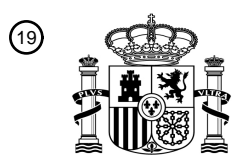

OFICINA ESPAÑOLA DE PATENTES Y MARCAS

ESPAÑA

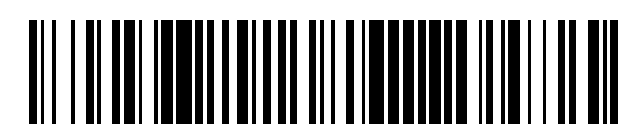

<sup>11</sup> **2 431 047** Número de publicación:

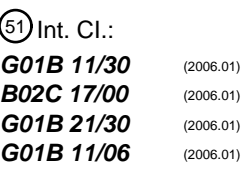

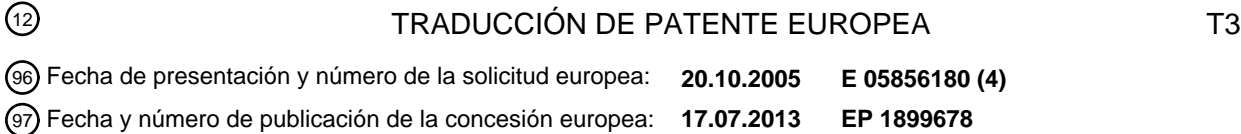

54 Título: **Un sistema y método para medir y mapear una superficie con relación a una referencia**

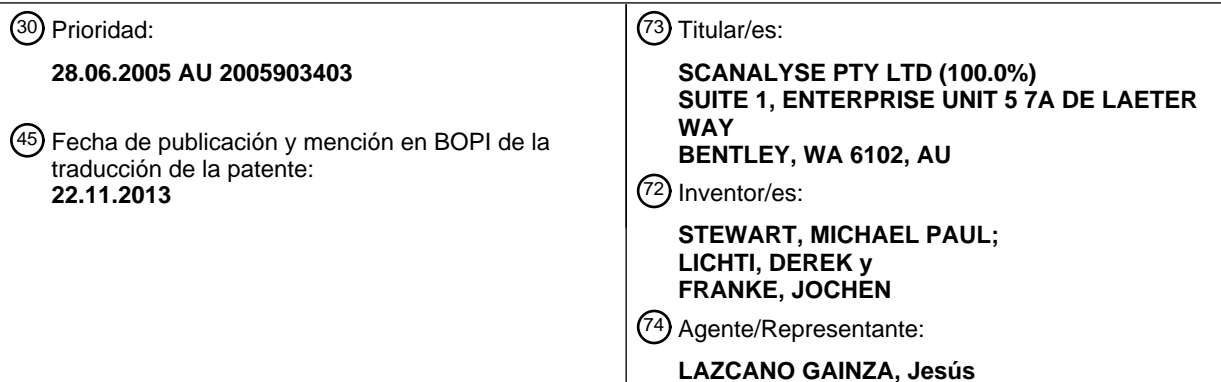

ES 2 431 047 T3 **ES 2 431 047 T3**

Aviso: En el plazo de nueve meses a contar desde la fecha de publicación en el Boletín europeo de patentes, de la mención de concesión de la patente europea, cualquier persona podrá oponerse ante la Oficina Europea de Patentes a la patente concedida. La oposición deberá formularse por escrito y estar motivada; sólo se considerará como formulada una vez que se haya realizado el pago de la tasa de oposición (art. 99.1 del Convenio sobre concesión de Patentes Europeas).

#### **DESCRIPCIÓN**

Un sistema y método para medir y mapear una superficie con relación a una referencia

Campo de la invención

La presente invención se refiere a sistemas y métodos de escaneo para examinar las superficies de los cuerpos 5 sometidos a un desgaste o cambio con el tiempo. La invención tiene una utilidad particular, aunque no exclusiva, para la medición de superficies y compararlas con los datos históricos para determinar si la superficie necesita reparación o sustitución.

A lo largo de esta descripción, a menos que se especifique lo contrario, la palabra "comprenden" o las variaciones tales 10 como "comprende" o "que comprende", se entenderán para implicar la inclusión de un entero indicado o grupo de enteros pero no la exclusión de ningún otro entero o grupo de enteros.

#### Técnica anterior

La siguiente discusión de la técnica anterior se destina solamente a facilitar la comprensión de la presente invención. La discusión no es un reconocimiento o admisión de que cualquier material mencionado es, o fue parte del conocimiento 15 general común como en la fecha de prioridad de la solicitud.

La EP0875751 (A1) describe un método de tomografía tridimensional computarizado para la inspección y la comparación de la geometría real a la geometría predeterminada de un objeto. El método incluye los siguientes pasos: escanear tridimensionalmente el objeto usando una tomografía computarizada para producir múltiples sectores de datos 20 geométricos reales del objeto; B) procesar los múltiples sectores de datos geométricos reales dentro de los datos de límites reales que definen los límites internos y externos del objeto; y C) producir datos de punto de enturbiamiento reales a partir de los datos de límites reales. El método incluye además comparar los datos de punto de enturbiamiento reales con los datos predeterminados de la geometría del objeto. La comparación puede incluir producir una imagen que compara los datos de punto de enturbiamiento con los datos predeterminados y la imagen puede representar la

25 geometría de no conformidad entre los datos de punto de enturbiamiento y los datos predeterminados.

La WO03094102 describe un método y aparato para registrar un objeto de geometría predeterminada conocida a datos tridimensionales escaneados de manera que puede verificarse la ubicación de los objetos.

- 30 La US2002158368 (A1 ) describe métodos y sistemas para inspeccionar y reparar recipientes que incluyen un láser usado para proyectar un rayo láser dentro de un horno o recipiente caliente, un lector láser para medir una punto de enturbiamiento formada cuando la luz láser se refleja desde la pared del horno, instrumentos para seleccionar aquellos puntos en el enturbiamiento que son más relevantes, y el uso de los puntos para producir una imagen en 3D que corresponda con la geometría del interior del horno o recipiente.
- 35

40

El procedimiento de Sebring R. y otros: "Metrología de revestimiento tridimensional sin contacto óptico" de la 28va Conferencia Internacional sobre Ciencia de Plasma de la IEEE / la 13ra conferencia internacional de Potencia de Pulso de la IEEE, páginas 1414-7, de junio de 2001 describe una geometría de revestimiento tomada "como construida" de experimentos de revestimiento de plazo cercano usando láseres con exploración de ultraprecisión.

La EP0509809 (A2) describe un método usado para monitorear el desgaste experimentado por una superficie cilíndrica redonda de un rodillo triturador o trituradora. En el método, la circunferencia del rodillo se escanea, típicamente mediante un rayo láser, en varias posiciones a lo largo de la longitud del rodillo para obtener los valores reales de la distancia de la superficie del rodillo a partir de una referencia. Estos valores reales se comparan con los 45 correspondientes, valores de distancia predeterminados para determinar cualquier variación entre los valores de distancia real y los valores de distancia predeterminada.

En muchas aplicaciones, es necesario evaluar el desgaste o cambio de una superficie con relación a una base o referencia. Esta información puede utilizarse para diversas aplicaciones, incluyendo la evaluación de si una superficie es 50 segura para su uso, o cuando una superficie necesita reparación o mantenimiento como resultado del desgaste con el tiempo.

En algunas aplicaciones, un revestimiento se emplea frecuentemente como un medio rentable para proteger una superficie de la base del desgaste o daño. Consecuentemente, el revestimiento ocupa un uso con preferencia para la 55 superficie de la base, y se sustituye ocasionalmente en lugar de reemplazar la superficie de la base, la cual puede ser más difícil o más costosa de reemplazar.

La evaluación del grado de desgaste de una superficie, ya sea con o sin un revestimiento, es difícil o consume tiempo en ciertos entornos, tales como donde la superficie se dispone internamente dentro de una cavidad o compartimiento de

un cuerpo, y especialmente cuando dicho cuerpo es rotativo. Las herramientas de medición convencionales son frecuentemente insuficientes para llevar a cabo la tarea, ya sea con respecto a la precisión de la medición, la seguridad de la ejecución de la tarea, o con respecto a factores económicos asociados con el tiempo de inactividad de uso comercial del cuerpo aun mientras se lleve a cabo la tarea de medición.

5

En algunos de estos ambientes, donde se involucra la trituración de material y se usan revestimientos, es importante que el desgaste del revestimiento se determine con precisión para asegurar en primer lugar que el revestimiento se sustituya antes de que se use hasta un punto donde ya no proteja más el cuerpo subyacente, y en segundo lugar para mantener la eficiencia del proceso de trituración.

10

Un ejemplo práctico de las consideraciones anteriores se encuentra en la trituración de minerales en la industria minera. En el procesamiento de minerales, los minerales se extraen de su estado de enclavamiento en la roca sólida mediante la trituración del mineral en bruto en trozos cada vez más pequeños y finalmente mediante su molienda en un polvo. Este proceso de trituración es multietapa, se lleva a cabo en una serie de molinos de trituración y después de molienda.

15

Al término del proceso de trituración, el mineral triturado se separa en trozos de unos pocos cm de diámetro (tamaño real que depende del tipo de mineral) y puede suministrarse después dentro de molinos cilíndricos rotativos. La rotación de un molino alrededor de su eje provoca que las piezas de mineral caigan por gravedad, moliendo así el mineral en fracciones cada vez más pequeñas. Algunos tipos de molinos de molienda se adaptan con cuerpos de molienda tales

- 20 como bolas de hierro o acero (molinos de bolas), barras de acero (molinos de barras) o guijarros de pedernal (molinos de guijarros) que ayudan en el proceso de molienda. Dos tipos específicos de molino son el molino autógeno (molino AG), que opera sin ningún cuerpo de molienda, y el molino semiautógeno (molino SAG), en el cual se añaden un pequeño porcentaje (por lo general alrededor de 10%) de los cuerpos de molienda (frecuentemente bolas de acero).
- 25 Un circuito típico de molinos de molienda puede comprender un sistema de molienda primario, que consiste en un molino SAG o AG y dentro del cual se suministra el mineral en bruto triturado, y un sistema de molienda secundario, que consiste de molinos de bolas, de barras o de guijarros y dentro de los cuales se suministra la salida del sistema de molienda primario.
- 30 Todos los tipos de molinos cilíndricos consisten de una carcasa cilíndrica con una disposición de alimentación en un extremo y una disposición de descarga en el otro. Los diseños de alimentación y descarga varían. Por ejemplo, los canales de alimentación y alimentadores de canaleta son comunes, mientras que los alimentadores de tipo roscado, de tambor de vibración y de tipo cuchara también se usan. Las disposiciones de descarga se clasifican usualmente como de desbordamiento, periférica, de rejilla y de tipo abierta.
- 35

El interior de un molino cilíndrico se recubre de un revestimiento diseñado para las condiciones específicas de operación del molino. Los revestimientos pueden fabricarse de acero, hierro, caucho, materiales compuestos de caucho-acero o de cerámica. Los revestimientos en esta aplicación sirven para dos funciones:

- 1. para proteger la carcasa del molino de los daños debidos a la erosión de la abrasión;
- 40 2. para ayudar al rendimiento de la molienda.

Naturalmente, los revestimientos de los molinos se desgastan por la erosión. Normalmente, las soluciones químicas que son muy tóxicas y corrosivas para los humanos y la instrumentación por igual se introducen dentro del molino para ayudar con el proceso de trituración. Mientras que un buen diseño de revestimiento puede mejorar la eficiencia de la molienda, los revestimientos usados tienen un efecto perjudicial sobre el rendimiento de molienda y la eficiencia de la 45 energía. Por ello, los revestimientos deben reemplazarse en una base regular.

La sustitución de los revestimientos de molinos requiere un tiempo de inactividad del molino significativo que no es deseable desde el punto de vista económico. El tiempo de inactividad es atribuible al tiempo necesario para evaluar el grosor del revestimiento, y al tiempo considerable necesario para reemplazar el revestimiento. Por ello, la evaluación 50 con precisión del grosor del revestimiento dentro del molino es de importancia crítica para el operador del molino. Además, es deseable también la minimización del tiempo de inactividad del molino atribuible a los procedimientos de inspección del grosor del revestimiento.

- Un método que se ha usado para determinar el grosor del revestimiento del molino es la inspección visual. Una vez que 55 el molino se ha detenido y descontaminado, un especialista entra en el molino e inspecciona el revestimiento en busca de grietas, fracturas y desgaste excesivo. El problema con este enfoque es el tiempo consumido en la descontaminación del molino, y más aun, la inexactitud de confiar en el ojo humano para determinar el grosor de un objeto del cual la dimensión de la profundidad es invisible.
- 60 Otro método para determinar el grosor del revestimiento del molino es mediante una inspección física. Como en el caso de la inspección visual, el molino debe detenerse y descontaminarse antes de que se inspeccione el molino. Un especialista entra en el molino y mide la longitud de los clavos que previamente se han clavado en el revestimiento.

Como el revestimiento se desgasta más rápido que el clavo que sobresale, la inspección de la longitud de la protrusión proporciona una indicación del desgaste. El problema con este método es que se requiere mucho tiempo en términos de tiempo de inactividad del molino aun cuando se ejecutan los procedimientos de descontaminación y los procesos de medición, y más aun, la inexactitud de la estimación del grosor a partir de las mediciones del clavo, el cual a su vez está 5 sujeto a desgastarse, en función del desgaste del revestimiento. Además, la escasez relativa al alcance de medición del

recubrimiento es también un problema.

Otro método de determinación del grosor del revestimiento del molino es mediante el monitoreo de emisión acústica. Este método implica monitorear las vibraciones de la superficie en el exterior de un molino mediante transductores 10 acelerómetros. Las estimaciones se obtienen en relación con el rendimiento del proceso de molienda y el análisis de desgaste de la máquina. El problema con este enfoque es que no se mide directamente el grosor del revestimiento del molino. Más bien, este monitorea los cambios en la salida acústica de un molino que pudiera interpretarse como debido a un desgaste del revestimiento del molino, pero igualmente pudiera ser atribuible al desgaste de otras partes de la maquinaria de molienda.

15

Otro método de determinación del grosor del revestimiento del molino es mediante la medición ultrasónica del grosor. Se conoce por algunos en la industria que una técnica bien establecida se realiza típicamente usando transductores piezoeléctricos. Los medidores ultrasónicos miden el intervalo de tiempo que corresponde al paso de un pulso de sonido de muy alta frecuencia a través de un material de prueba. Las ondas de sonido generadas por un transductor se 20 acoplan en el material de prueba y se reflejan de vuelta desde el lado opuesto. El medidor mide el intervalo de tiempo entre un impulso de referencia y el eco de retorno. La velocidad del sonido en el material de prueba es una parte esencial del cálculo. Las lecturas se obtienen usando un dispositivo sostenido con la mano que se opera manualmente en un molino estacionario. El operador toma las lecturas al ubicar el sensor en los puntos seleccionados en la superficie

del revestimiento. El operador anota la lectura del grosor y la ubicación en una representación gráfica del molino.

25

Existen varios problemas con la medición ultrasónica del grosor. En primer lugar, como se mencionó anteriormente, el molino debe descontaminarse con el objetivo de que el operador entre en el molino. En segundo lugar, la temperatura altera la velocidad del sonido, y por lo tanto la calibración siempre se necesita para garantizar lecturas precisas. En tercer lugar, es lento, ya que cada punto debe registrarse manualmente. En cuarto lugar, es difícil evaluar con precisión 30 el desgaste del revestimiento debido a la necesidad de asegurar que la herramienta de medición del sensor se encuentre ortogonal a la carcasa del molino, y la dificultad práctica en el logro de esto.

#### Descripción de la invención

Es un objetivo de la presente invención mejorar, mitigar o superar, al menos uno de los problemas mencionados anteriormente asociados con la medición del revestimiento de molinos de la técnica anterior o al menos proporcionar al 35 público con una opción útil en un sistema alternativo para la medición del revestimiento de molinos.

Debe apreciarse con el objetivo anteriormente dicho, sin embargo, que la presente invención no se limita de ninguna manera únicamente a la aplicación con la medición del revestimiento de molinos y puede tener otras aplicaciones como se discutió en alguna otra parte de la especificación.

40

De acuerdo con un primer aspecto de la presente invención, se proporciona un sistema de acuerdo con la reivindicación 1.

Los elementos preferibles de acuerdo con el primer aspecto se establecen en las reivindicaciones 2 a la 21.

45

De acuerdo con un segundo aspecto de la presente invención, se proporciona un método de acuerdo con la reivindicación 22.

Elementos adicionales se definen en las reivindicaciones dependientes.

#### 50 Breve descripción de los dibujos

Los dibujos acompañantes ilustran características particulares de las modalidades específicas del mejor modo de llevar a cabo la presente invención, en donde:

La Figura 1 es un diagrama en bloques que muestra los componentes funcionales básicos del sistema descrito en la modalidad;

55 La Figura 2 es un diagrama esquemático que muestra la configuración del escáner láser dentro de un molino para generar datos de punto de enturbiamiento con respecto a la superficie interior del molino; La Figura 3 es un diagrama seccional fragmentario que muestra el perfil relativo de la superficie interior de la carcasa cilíndrica a la superficie frontal del revestimiento y que muestra la medición de desplazamiento obtenida para determinar el grosor del revestimiento;

La Figura 4 es un diagrama esquemático de los componentes principales del molino que muestra las separaciones que deben determinarse para llevar a cabo el primer método de cálculo del grosor del revestimiento en los extremos de alimentación y de descarga;

La Figura 5 es un diagrama esquemático de los componentes principales del molino que muestra las 5 separaciones que deben determinarse para llevar a cabo el segundo método de cálculo del grosor del revestimiento en los extremos de alimentación y de descarga;

La Figura 6 es una representación en 3D de los datos de punto de enturbiamiento obtenidos de un escáner láser que muestra la superficie de revestimiento de un segmento cilíndrico de la carcasa y el extremo de alimentación del molino;

- 10 La Figura 7 es una imagen en 3D del segmento lineal extraído que muestra los datos de desplazamiento coloreados o sombreados con relación a la magnitud del desplazamiento a la parte posterior del revestimiento; La Figura 8 muestra una imagen de los datos de desplazamiento de la barriga sin recubrimiento en un eje de 2D con una leyenda que muestra la correspondencia de los colores y las sombras usadas para el grosor del revestimiento;
- 15 La Figura 9 es un mapa de contorno en 2D de los datos de desplazamiento sin recubrimiento para el extremo de alimentación, similarmente traducido en un eje de 2D con una leyenda que muestra el grosor del revestimiento relativo;

La Figura 10 es un histograma que muestra el grosor del revestimiento a partir de los datos del cilindro para todos los datos escaneados y el umbral de distancia crítica;

20 La Figura 11 es un histograma que muestra el grosor del revestimiento a partir de los datos del cilindro para el umbral de distancia crítica requerido;

La Figura 12 es un histograma acumulativo del desgaste del revestimiento correspondiente a la Figura 10;

La Figura 13 es un histograma acumulativo del desgaste del revestimiento correspondiente a la Figura 11;

La Figura 14 es un gráfico de datos de punto de enturbiamiento con respecto a una sección transversal circular 25 del extremo de alimentación alrededor de un radio requerido sin recubrimiento en un plano de 2D;

La Figura 15 muestra la posición relativa de la sección transversal circular mostrada en la Figura 14 en una vista tridimensional del extremo de alimentación;

La Figura 16 es un gráfico de datos de puntos para el extremo de alimentación que se encuentra por debajo de un grosor requerido para el revestimiento;

30 La Figura 17 es un gráfico similar al de la Figura 16, pero con relación a la barriga;

La Figura 18 es una imagen en 3D que muestra cómo se encuentra una sección circunferencial de datos de la barriga sin recubrimiento y se representan en un eje de dos dimensiones;

Las Figuras 19A a la 19C muestran el diagrama de flujo principal para el software de acuerdo con la modalidad preferida;

35 La Figura 20 es un diagrama de flujo más detallado que muestra las etapas del proceso para el módulo de estimación de parámetros del cilindro, el módulo de transformación y el módulo de desplazamiento en la opción de procesamiento de la barriga;

La Figura 21 es un diagrama de flujo más detallado que muestra las etapas del proceso para el módulo de estimación del plano paralelo en la opción de procesamiento del extremo de alimentación y de descarga;

40 La Figura 22 es un diagrama de flujo más detallado que muestra las etapas del proceso para el módulo de estimación de un solo plano en la opción de procesamiento del extremo de alimentación y de descarga; y Las Figuras 23A y 23B muestran el diagrama de flujo para la operación del usuario del software.

Mejor(es) modo(s) de llevar a la práctica la invención

- El mejor modo de llevar a la práctica la invención se describirá ahora con referencia a una modalidad específica de ella. 45 La descripción de la modalidad específica hace referencia a los dibujos acompañantes. En consecuencia los números de referencia referidos en la presente se usan en los dibujos para mostrar la característica correspondiente descrita en la modalidad.
- La modalidad se dirige a un sistema y método adaptado específicamente para representar y medir el grosor de un 50 revestimiento de un molino proporcionado en la superficie interior de un molino para la molienda de roca y mineral en él. El revestimiento se proporciona para proteger la superficie interna de la carcasa del molino y para ayudar en el proceso de trituración realizado por el molino.

Como se discutió anteriormente, la sustitución de los revestimientos de los molinos es una tarea costosa, pero 55 necesaria, asociada con la operación de un molino.

Como se muestra en la Figura 1, el sistema comprende esencialmente:

- un medio de escaneo en la forma de un escáner láser terrestre **11;**
- una computadora **13** que incluye:
- 60 o un medio de adquisición de datos **15,**
	- o un medio de almacenamiento en forma de una base de datos **17,** y

- o un medio de procesamiento en forma de un software de procesamiento **19;** y
- una interfaz **21** para interactuar la computadora **13** con el escáner **11.**

Como se muestra en la Figura 2 de los dibujos, el escáner láser **11** se usa junto con un molino **23** que tiene una carcasa cilíndrica **25,** segmentos de revestimiento del molino **27** que definen las líneas de costura del revestimiento del molino 5 **29** entre las mismas, un extremo de alimentación **31** y un extremo de descarga **33.** El extremo de alimentación **31** tiene un orificio de entrada **35,** y el extremo de descarga **33** se proporciona con un orificio de descarga **37.** 

El escáner láser **11** es un instrumento científico de diseño conocido que comprende una carcasa dentro de la cual se dispone una unidad de medición de distancia (DMU), un mecanismo para la rotación de la unidad de medición de 10 distancia, y la electrónica del escáner interconectada con la DMU y el mecanismo de rotación para el funcionamiento del mismo.

El DMU (no mostrado) comprende generalmente:

(i) un transmisor para transmitir la radiación láser a través de un lente y un sistema de espejos a partir de un punto 15 de referencia hacia una superficie;

(ii) un detector dispuesto próximo al punto de referencia para detectar la radiación láser reflejada desde la superficie a través del lente y el sistema de espejos; y

(iii) un medio de procesamiento de distancia para medir la distancia entre el escáner láser y la superficie, y generar datos de punto de enturbiamiento respecto a ello.

20 El medio de procesamiento de distancia se incorpora en el circuito microprocesador apropiado interconectado con el transmisor y el detector y la electrónica del escáner para operar bajo el control del software para proporcionar la funcionalidad particular para capturar datos y devolver los mismos al medio de adquisición de datos **15** por medio de la interfaz **21.** Esta interfaz **21,** puede ser cualquier tipo de conexión de red de línea fija o inalámbrica que acepta datos de salida del escáner láser **11** y la introducción de estos a la computadora **13** para la adquisición y acumulación controlada 25 del software por el medio de adquisición de datos **15.** 

El escáner láser terrestre **11** usado en la modalidad preferida es un escáner láser tridimensional (3D) de alta precisión que recolecta una gran cantidad de mediciones de puntos precisos en 3D para generar datos de punto de enturbiamiento al medir directamente la distancia a una superficie remota por el tiempo de localización de la señal láser 30 de vuelo. El escáner láser **11** se caracteriza particularmente por las siguientes características/especificaciones técnicas:

- Capaz de capturar datos en un campo casi esférico de visión (FOV) (es decir, FOV horizontal de 360°, FOV vertical de 320°)
- Capaz de capturar un conjunto de datos denso en el orden de varios millones de puntos en todo el campo completo de visión en pocos minutos
- 35 Suficientemente pequeño para adaptarse a través del orificio de acceso en el molino
	- Capaz de funcionar normalmente cuando se orienta al revés o su eje de rotación vertical no es vertical
	- Precisión de medición de ± 3 mm o mejor
	- El rendimiento de la unidad de medición de distancia es tal que los datos no se desvían por las propiedades de reflectancia de la superficie del revestimiento
- 40 Capaz de operarse remotamente por cable o por cualquier otro medio desde una distancia de varios metros
	- Capaz de precalibrarse por errores sistemáticos.

Típicamente la resolución puede ajustarse para obtener mediciones de datos de punto de enturbiamiento en un sistema de coordenadas cartesiano en 3D en el orden de 45 millones de puntos o más a una densidad en el orden de 60 puntos por cm cuadrados, usando ya sea métodos de cálculo de pulsos o de diferencia de fases.

45

El tiempo de vuelo es el tiempo de propagación de retorno de la radiación láser emitida desde el transmisor y se mide para calcular la distancia desde un punto fijo de referencia, el cual define el origen de un sistema de coordenadas cartesiano, a la superficie reflectante durante el escaneo secuencial del escáner láser **11.** Consecuentemente, se miden los ángulos horizontal y vertical en los cuales se emite el láser y es a partir de estos y la distancia de propagación que 50 las coordenadas cartesianas se calculan para proporcionar los datos de punto de enturbiamiento para cada punto.

El escáner **11** incorpora un medio de posicionamiento del escáner para posicionar con precisión y orientar automáticamente la DMU del escáner láser de manera incremental alrededor del punto fijo de referencia, realizando cada uno de sus escaneos para obtener un total de alcance casi esférico del ambiente circundante. Por otra parte, con 55 referencia a la Figura 2, el escáner **11** en la presente modalidad realiza una serie de barridos de 320° alrededor de un

eje horizontal **39,** para obtener datos de punto de enturbiamiento con respecto a la superficie de los revestimientos interiores de la carcasa del molino. Un barrido comenzaría en una posición de 20° a partir del eje vertical **41,** dirigido hacia abajo, aunque después barre un arco de 320 ° en un plano vertical, para terminar en una posición de 340° hacia abajo con relación al eje vertical **41.** Durante el barrido, los datos de punto de enturbiamiento podrían adquirirse 5 secuencialmente y acumularse por el medio de adquisición de datos.

Después de completar un barrido, el escáner podría rotar angularmente alrededor del eje vertical **41,** en un incremento requerido, y realizar otro barrido de 320°. Los incrementos angulares alrededor del eje vertical **41** continuarían durante barridos sucesivos hasta que el escáner haya completado una rotación completa de 180° para generar cerca datos de 10 punto de enturbiamiento en 3D casi esféricos.

En la práctica, la configuración del escáner láser **11** implica que el molino se detenga y se descontamine a una medida requerida, permitiendo que el mineral residual triturado **42** se deposite con seguridad en la parte inferior de la carcasa **25.** Como el interior del molino es típicamente un medio altamente corrosivo para ayudar en el proceso de trituración, la 15 descontaminación es deseable antes de que se coloque el escáner láser en el interior del molino **23.** 

El escáner láser puede posicionarse en el interior del molino mediante cualquier medio adecuado, pero en la presente modalidad un brazo **43** al cual el escáner **11** se une fija y rígidamente se pasa a través del orificio de entrada **35** para posicionar el escáner centralmente dentro de la carcasa **25.** El brazo se asegura rígidamente en esta posición para 20 permanecer estacionario durante los escaneos subsecuentes realizados por el escáner láser. En otras modalidades el escáner puede configurarse manualmente por encima de un trípode, aunque esto no se prefiere, ya que esto requeriría

En la presente modalidad, el escáner **11** se coloca lo más cerca posible al centro del molino, aunque el posicionamiento

un usuario para entrar en el molino, lo cual no es deseable por razones de salud y seguridad.

25 no tiene que ser exacto.

El escáner **11** se opera remotamente mediante la interfaz **21** y se controla por el software de operación del escáner proporcionado en la computadora**13.** Este software de operación incluye el medio de adquisición de datos **15.** 

- 30 Los parámetros de adquisición de datos de este software de operación se establecen para capturar datos en 3D de la parte interior de las superficies del molino a una alta resolución espacial (es decir separación de puntos) y con un campo de visión angular casi esférico, de la manera como se describió anteriormente.
- Una vez que la captura de datos se complete, el escáner se retira del molino y se exportan los datos de punto de 35 enturbiamiento capturados desde el medio de adquisición de datos **15** a un fichero de texto ASCII como coordenadas cartesianas (es decir X, Y, Z) referenciados al punto fijo de referencia del sistema de coordenadas definido internamente del escáner, y se almacena el fichero de prueba ASCII en la computadora **13.**
- Estos datos se importan subsecuentemente en el software de procesamiento **19** proporcionado en la computadora para 40 el procesamiento con los datos de referencia de base almacenados en la base de datos **17** para determinar el desplazamiento relativo de la superficie de los revestimientos del molino con respecto a la referencia de base, lo cual se describirá a continuación con mayor detalle.
- La base de datos **17** de la computadora se diseña para almacenar datos de referencia de base con respecto a una 45 referencia de base especificada para el molino particular que se escanea. Como se muestra en la Figura 3, esta referencia de base en la presente modalidad es la superficie interior **45** de la carcasa **25** en la cual se fijan los segmentos de revestimiento del molino **27**. Los revestimientos del molino definen así una superficie de revestimiento del molino **47** que se espacian distalmente y se desplazan así con relación a la referencia de base, quedando definida la superficie interior **45,** por los datos de referencia de base. Este desplazamiento **49,** mostrado con respecto a un punto
- 50 **51** de los datos de punto de enturbiamiento por la cual los datos de punto de enturbiamiento se adquieren desde el escáner láser, corresponde con el grosor del segmento de revestimiento **27** en ese punto con relación a la posición **53**  de la superficie interior **45** de la carcasa ortogonalmente adyacente a él. Esta posición **53** se obtiene a partir de los datos de referencia de base almacenados en la base de datos.
- 55 Los datos de referencia de base pueden obtenerse a partir de un modelo de CAD del molino o de un escaneo de la carcasa interna sin los revestimientos en su lugar, y se referencia así a su propio sistema de coordenadas, el eje X el cual se define por el eje longitudinal del molino. Así los datos de referencia base se caracterizan por ciertos datos de referencia claves que comprenden parámetros críticos del molino que describen la geometría de la referencia de base del molino, específicamente la ubicación del eje longitudinal central de la carcasa cilíndrica, el radio de la carcasa y la 60 longitud de la porción cilíndrica de la carcasa.

En la presente modalidad, la base de datos **17** se mantiene con parámetros críticos del molino para cada molino, los cuales pueden variar de un molino a otro dependiendo de la forma particular del molino y su configuración. En el caso de un molino que tiene una configuración de carcasa como se muestra en la Figura 2, y como se muestra 65 esquemáticamente en las Figuras 4 y 5, los parámetros críticos del molino almacenados en la base de datos son:

7

- el radio del molino desde el eje central de la parte posterior del revestimiento (BOL) que corresponde a la superficie interior **45** de la porción o barriga cilíndrica de la carcasa,
- la distancia de los puntos de esquina dentro de las líneas de costura del revestimiento de la barriga **29** al extremo de alimentación **31** (denominado en lo adelante puntos de esquina FD),
- 5 la longitud del molino entre el extremo de alimentación **31** de BOL y el extremo de descarga **33** de BOL (ver Figura 4), y/o
	- la distancia entre una superficie de referencia ubicada y escaneada y el extremo de alimentación o de descarga de BOL (ver Figura 5).
- Para los molinos cónicos en lugar de extremos planos, se requiere además el ángulo del cono con relación al eje del 10 cilindro y la distancia entre los vértices de extremos de alimentación y de descarga.

Los datos de referencia de base para la base de datos se crean *a priori* a partir de cualquiera de los modelos de CAD del molino proporcionados para el molino o por un escaneo de una carcasa de menos revestimiento.

15 El sistema de coordenadas de los datos de desplazamiento obtenidos por el escáner láser se referencia al punto de referencia del escáner láser, mientras que los datos de referencia de base para el molino se referencian a su propio sistema de coordenadas relacionados con la geometría del molino. Por lo tanto con el objetivo de obtener como resultado datos de desplazamiento precisos indicativos del grosor de los segmentos de revestimiento del molino en cualquier punto en particular, los dos conjuntos de datos necesitan correlacionarse. En consecuencia, un aspecto 20 importante del software de procesamiento **19** es proporcionar esta correlación.

Así, como se muestra además en la Figura 1, el software de procesamiento **19** comprende generalmente un número de procesos nocionales que incluye el medio de edición de datos **55,** el medio de referencia **57** y el medio de procesamiento de desplazamiento **59.** 

25

Dado que el escáner láser **11** recolecta datos en un campo de visión casi esférico, los datos de punto de enturbiamiento en bruto acumulados por el medio de adquisición de datos **15** contiene además los puntos no deseados de fuera del molino, recolectados cuando el rayo láser pasa a través de los orificios **35** y **37** en los extremos de alimentación y de descarga, respectivamente. Estos puntos no deseados se filtran primero a partir de los datos de punto de 30 enturbiamiento acumulados por el medio de edición de datos **55.** 

El medio de edición de datos **55** incluye además el medio de partición **61** para particionar los datos de punto de enturbiamiento en segmentos discretos que corresponden a las diferentes secciones geométricas descritas de la superficie de BOL **45** antes de la operación del medio de referencia **57** y dicho medio de procesamiento de 35 desplazamiento **59.** 

Los segmentos del punto de enturbiamiento que representan el cilindro (barriga) **25,** las secciones del molino del extremo de alimentación **31** y el extremo de descarga **33** corresponden a diferentes secciones geométricamente descritas y se separan así en esta etapa de manera que puedan procesarse individualmente.

40

El medio de referencia **57** se proporciona para la orientación de los datos de punto de enturbiamiento con relación a los parámetros críticos del molino y para la transformación de los datos de punto de enturbiamiento en el sistema de coordenadas que coincide con los datos de referencia de base.

- 45 Como se discutió, los datos del escáner se referencian al sistema de coordenadas interno del instrumento, que no se alinea con el del modelo de CAD del molino. Dado que el modelo sirve como la referencia para los cálculos del grosor del revestimiento, es necesario transformar los datos de puntos observados en un sistema de coordenadas de manera tal que coincida con el usado para los datos de referencia de la carcasa. Los parámetros de transformación se desconocen y por ello deben estimarse a partir de los datos.
- 50

El medio de posicionamiento **57,** como una primera etapa, incluye un proceso de estimación para estimar el eje del cilindro a partir de dichos datos de punto de enturbiamiento y un proceso de transformación para transformar los datos de manera que este eje y uno de los datos de referencia del modelo de CAD, matemáticamente coincidan. El grosor del revestimiento puede calcularse después, como una segunda etapa, para cada punto mediante el medio de 55 procesamiento de desplazamiento **59.** 

Para estimar el eje del cilindro y orientar los datos de punto de enturbiamiento a los datos de referencia de base del modelo de CAD, el proceso de estimación se programa para implementar un algoritmo basado en la siguiente modelación matemática.

60

El modelo funcional adoptado para un punto, p, tendido en un cilindro circular sin límites con su eje alineado nominalmente con el eje x es:

$$
Y_p^2 + Z_p^2 - r^2 = 0
$$

5

donde:

$$
\begin{vmatrix} X_p \\ Y_p \\ Z_p \end{vmatrix} = \begin{vmatrix} \cos k & \sin k & 0 \\ -\sin k & \cos k & 0 \\ 0 & 0 & 1 \end{vmatrix} \begin{vmatrix} \cos \varphi & 0 & -\sin \varphi \\ 0 & 1 & 0 \\ \sin \varphi & 0 & \cos \varphi \end{vmatrix} \begin{vmatrix} x_p - x_m \\ y_p - y_o - y_m \\ z_p - z_o - z_m \end{vmatrix}
$$

$$
= \begin{vmatrix} \cos k \cos \varphi & \sin k & -\cos k \sin \varphi \\ -\sin k \cos \varphi & \cos k & \sin k \sin \varphi \\ \sin \varphi & 0 & \cos \varphi \end{vmatrix} \begin{vmatrix} x_p - x_m \\ y_p - y_o - y_m \\ z_p - z_c - z_m \end{vmatrix}
$$

y los parámetros del cilindro son:

10 radio del cilindro y c, z c

posición del cilindro en las direcciones Y y Z φ, κ

ángulos de rotación del cilindro alrededor de los ejes y y z

$$
15 \qquad x_m, y_m, z_m
$$

r

coordenadas del centroide (posición media de todos los puntos del revestimiento de la barriga; deducido para mejorar la estabilidad numérica).

20 Las definiciones usadas por el proceso de estimación para trabajar el modelo son: el vector de parámetros u (donde u = 5) de manera que:

$$
\underset{u, l}{x} = | r \quad y_c \quad z_c \quad \phi \quad \kappa |^T
$$

25

el vector de n observaciones de coordenadas en 3D sobre la superficie del cilindro de manera que:

$$
b = |x_1 \quad y_1 \quad z_1 \quad x_2 \quad y_2 \quad z_2 \quad \dots \quad x_m \quad y_m \quad z_m|^T
$$

donde n = 3m, y m es el número de puntos observados.

#### 30

La metodología de solución de mínimos cuadrados se aplica entonces de manera que: la notación funcional se representa por:

$$
f(x,b) = Y^2 + Z^2 - r^2 = 0
$$

35

y la linealización se proporciona por la serie de Taylor truncada:

$$
f(x,b) \approx f(x^0, b) + \frac{\partial f}{\partial x} \hat{\delta} + \frac{\partial f}{\partial b} \hat{r}
$$

$$
= w + A \hat{\delta} + B \hat{r} = 0
$$

$$
= w + A \hat{\delta} + B \hat{r} = 0
$$

40 donde

x<sup>0</sup> es el vector de valores de los parámetros aproximados. Para y<sub>c</sub>, z<sub>c</sub> y φ, κ, se asumen que son cero. Para r̯, se usa el radio de la superficie de referencia del revestimiento de la barriga (r<sup>0</sup>) w = *f* (x<sup>0</sup>, b) es el vector de las funciones del cilindro m (uno por punto) evaluado en los valores de los parámetros aproximados y en las coordenadas de puntos de observación)

$$
A = \frac{\partial f}{\partial x}
$$

es la matriz jacobiana de derivadas parciales de la función del cilindro tomada con respecto a cada uno de los cinco parámetros 5

 $B = \frac{\partial f}{\partial h}$ 

es la matriz jacobiana de derivadas parciales de la función del cilindro tomada con respecto a cada punto de coordenadas observado δ̂ es el vector de las correcciones a los valores de los parámetros aproximados r̂ es el 10 vector de residuos de observación.

15

La solución de mínimos cuadrados de δ̂ es entonces:

$$
\begin{array}{l} \hat{\delta} = - \Big( A^\mathrm{T} \Big( \underset{u,n}{\mathbf{B}} \, \underset{n,n}{\mathbf{P}}^{-1} \, \underset{n,n}{\mathbf{B}}^\mathrm{T} \Big)^{\!\!\!-1} \, A^\mathrm{T} \Big( \underset{u,n}{\mathbf{B}} \, \underset{n,n}{\mathbf{P}}^{-1} \, \underset{n,n}{\mathbf{B}}^\mathrm{T} \Big)^{\!\!\!-1} \, \underset{n,n}{\mathbf{B}}^\mathrm{T} \Big)^\mathrm{T} \\ = - N^{-1} u \end{array}
$$

**Contract Contract Contract** 

donde P es la matriz de peso (diagonal) de las observaciones. , y el peso de observación es el recíproco de la varianza.

20 El parámetro actualizado estima después de transformarse en:

 $\hat{x} = x^0 + \hat{\delta}$ 

 $\mathbf{r}$  $\mathbb{R}^2$ 

proporcionando una solución que se itera usando el método de Newton hasta que todos los elementos del vector de corrección de parámetros son despreciables.

25

30

40

El medio de referencia **57** transforma posteriormente cada punto del sistema de coordenadas (x, y, z) del escáner en el sistema del molino (X, Y, Z), usando el proceso de transformación en donde los parámetros de transformación estimados son:

$$
\begin{vmatrix} X_P \\ Y_P \\ Z_P \end{vmatrix} = \begin{vmatrix} \cos k \cos \varphi & \sin k & -\cos k \sin \varphi \\ -\sin k \cos \varphi & \cos k & \sin k \sin \varphi \\ \sin \varphi & 0 & \cos \varphi \end{vmatrix} \begin{vmatrix} X_P - X_m \\ Y_P - Y_G - Y_m \\ Z_P - Z_G - Z_m \end{vmatrix}
$$

Note que el eje X coincide con el eje del cilindro.

El medio de procesamiento de desplazamiento **59** se proporciona después para calcular el desplazamiento entre la 35 superficie del segmento de revestimiento y la referencia de base usando ambos conjuntos de datos en el sistema de coordenadas de los datos de referencia de base.

Por otra parte, el radio (distancia ortogonal desde el eje del cilindro al punto de observación) en el punto p se calcula como:

$$
\mathbf{r}_{\mathbf{p}}^{\mathbf{c}} = \sqrt{\mathbf{Y}^2 + \mathbf{Y}^2}
$$

El grosor del revestimiento en el punto p es entonces la diferencia entre el radio inicial aproximado (el radio de la superficie de referencia del revestimiento de la barriga) y el radio calculado

$$
t_p^{revection} = \hat{c}r = r^0 - r_p^o
$$

 $\overline{7^2}$ 

Después se calcula el grosor del revestimiento de la sección de la barriga, el grosor del revestimiento para los extremos de alimentación y de descarga también necesitan calcularse.

- 5 Para calcular el grosor del revestimiento en los extremos de alimentación y de descarga, es necesario no sólo transformar, sino posicionar los segmentos de datos de punto de enturbiamiento que se particionaron discretamente y almacenados en estos extremos por el medio de partición **61,** con relación a las superficies de BOL, que constituyen los datos de referencia de base para los extremos de alimentación y de descarga, a lo largo del eje del cilindro. Esto puede hacerse por el medio de referencia que incluye un proceso de posicionamiento que se programa para operar de acuerdo 10 con uno de dos métodos:
- 

1. La extracción de los puntos de separación del revestimiento de la barriga (esquinas FD) a partir de los datos del escáner.

2. La inclusión de un elemento plano ubicado en un lugar conocido (en relación con la superficie de BOL) en o cerca del molino en el momento de la adquisición de datos.

#### 15

Considerando la Figura 4, el primer método, conocido como el método de plano paralelo de dos puntos de separación, requiere que el proceso de posicionamiento determine los puntos de separación **A,** la longitud de los segmentos de revestimiento de la barriga **B,** la separación **C** entre el extremo de un segmento de revestimiento de la barriga adyacente y el extremo de alimentación, y la extensión longitudinal total **D** de la barriga del molino.

20

La distancia a lo largo del eje de los puntos de separación de **A** hasta **D** desde los extremos de alimentación y de descarga puede obtenerse a partir de los datos de referencia de base del plano del CAD del molino, o determinarse por un escaneo del molino sin los revestimientos de los extremos de alimentación y de descarga del molino en su lugar, es decir, mediante el escaneo de la carcasa del molino descubierta que se corresponde con la parte posterior del 25 revestimiento (BOL) antes de tener en cuenta el posible soporte de caucho. Una vez obtenidos estos datos, una traslación a lo largo del eje es capaz de calcularse.

Prácticamente, el método implica:

a) La determinación de los puntos de separación en todas las esquinas dentro de un plano vertical (es decir los 30 círculos de la parte izquierda representados en la Figura 4) de los segmentos visibles del revestimiento de la barriga alrededor de todo el cilindro del molino mediante su extracción a partir del enturbiamiento escaneado;

a) La determinación de los puntos de separación en todas las esquinas opuestos a los de a) dentro de un plano vertical (es decir los círculos de la parte derecha representados en la Figura 4) de los segmentos visibles del revestimiento de la barriga alrededor de todo el cilindro del molino mediante su extracción a partir del 35 enturbiamiento escaneado;

- 
- c) La determinación del plano intermedio entre los planos de los mismos puntos extraídos en a) y b);
- d) La determinación de la posición de alimentación de BOL = ½ A + B + C
- e) La determinación de descarga de BOL = alimentación de BOL + D.
- Las variaciones que pueden necesitar acomodarse en diferentes diseños del molino al mostrado en la Figura 4 pueden 40 incluir además segmentos de revestimiento de la barriga conformados diferente a un rectángulo (vista en la superficie del revestimiento), por ejemplo trapezoidal. C puede comprender una separación física, un anillo de relleno o cualquier otro elemento específico del molino.
- Con respecto al segundo método, conocido como el método de punto de elemento plano, como se muestra en la Figura 45 5, un elemento o placa de referencia **63** se dispone en el orificio de entrada **35** del extremo de alimentación **31** y el proceso de posicionamiento determina las dimensiones: A' que pertenece a la distancia entre la placa de referencia y la superficie interior del extremo de alimentación; y D' que pertenece a la extensión longitudinal de la carcasa o barriga cilíndrica; ya sea por la extracción a partir de los modelos de CAD de los molinos o de la determinación a partir de los escaneos del molino sin revestimientos en su lugar, es decir mediante el escaneo de la carcasa del cilindro del molino 50 descubierta que se corresponde con la parte posterior del revestimiento (BOL) antes de tener en cuenta el posible soporte de caucho.

El método implica entonces:

a) El escaneo del molino para el monitoreo del desgaste después de que la placa de referencia se posicione a una distancia conocida A'

b) La determinación de alimentación de BOL = plano de placa de referencia + A'

c) La determinación de descarga de BOL = alimentación de BOL + D'

- 5 Las variaciones que pueden necesitar acomodarse en diferentes diseños del molino al mostrado en la Figura 5 pueden incluir además que la placa de referencia **63** se posicione en cualquier otro lugar, la placa de referencia puede ser un objeto de otra forma que la plana, los extremos del molino pueden ser planos, cónicos, o de cualquier otra forma, y con variaciones en una disposición de los elementos del revestimiento.
- 10 En la presente modalidad, el software de procesamiento **19** puede usarse para determinar el grosor del revestimiento de cualquiera de los dos tipos de extremos del molino: plano y cónico.

Independientemente del método usado, el medio de referencia invoca nuevamente el proceso de transformación para transformar cada punto (para los datos de extremo de alimentación, los datos de extremo de descarga, y la placa de 15 referencia ubicada en o sobre el molino) a partir del sistema de coordenadas del escáner (x, y, z) en el sistema del

molino (X, Y, Z) que usa los parámetros de transformación estimados como se determinaron anteriormente durante el procesamiento de la barriga y se representaron matemáticamente como:

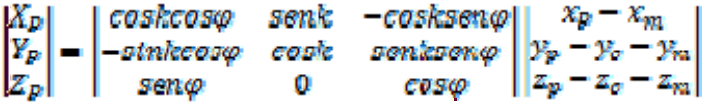

- 20 Después de eso el algoritmo para el medio de referencia sigue una de las dos ramas que dependen del tipo de carcasa (plana o cónica) y el método particular adoptado (planos paralelos de dos punto de separación o métodos de elementos planos mencionado anteriormente) e invoca el proceso de estimación para estimar los parámetros críticos aplicables al método particular. El método de elementos planos es generalmente el método preferido, aunque esto depende de si un plano de referencia es capaz de configurarse o definirse para las mediciones del molino, debido a los pocos puntos de 25 separación que necesitan determinarse a partir de los datos de referencia.
	- En el caso de la elección del método de dos planos paralelos de punto de separación para una carcasa con extremos planos, el medio de referencia usa una metodología de ajuste de mínimos cuadrados simultánea.
- 30 Aquí, el lugar geométrico del punto de esquina FD se usa para estimar los parámetros de los planos paralelos de mejor ajuste, con el objetivo de determinar la distancia a lo largo del eje, de BOL a los extremos de alimentación y de descarga.
- El medio de referencia **57** procede después al uso de un proceso de orientación para aplicar el modelo funcional 35 siguiente para orientar los datos de punto de enturbiamiento con relación a los datos de referencia claves de los extremos de alimentación y de descarga y para transformar los datos de punto de enturbiamiento en un sistema de coordenadas que coincida con los datos de referencia de base para los extremos de alimentación y de descarga respectivamente.
- 40 Para un punto, p, tendido en el plano sin límites 1 (plano más cercano al extremo de alimentación), el modelo funcional se representa por:

$$
ax_p + by_p + cz_p = d_1
$$

El modelo funcional de un punto, q, tendido en el plano sin límites 2 (plano más cercano al extremo de descarga) que se 45 encuentra paralelo al plano 1, se representa por:

 $ax_{q} + by_{q} + cz_{q} = d_{2}$ 

Donde:

a,b,c

50 son los cosenos de dirección comunes a los planos 1 y 2

 $d_1$ ,  $d_2$ 

son las distancias de los planos desde el origen.

5 Las definiciones usadas para trabajar con el modelo son:

Permitir que el vector de los parámetros u (donde u = 5) sean los cosenos de dirección más los dos parámetros de distancia:

$$
\mathbf{x} = \begin{vmatrix} a & b & c & d_1 & d_2 \end{vmatrix}^T
$$

Permitir que el vector de n observaciones de "puntos en el plano" se condicione por I y en donde n = p + q, y p 10 y q es el número de puntos observados en los planos 1 y 2, respectivamente.

Aplicar la metodología de solución de mínimos cuadrados: Notación funcional:

15

$$
b = f(x)
$$

La linealización por la serie truncada de Taylor:

$$
b+\hat{r}\approx f(x^0)+\frac{\partial f}{\partial x}\hat{\delta}
$$

20

$$
\hat{r} = f(x^0) \cdot b + \frac{\partial f}{\partial x} \hat{\delta}
$$

$$
\hat{r} = \mathop{\mathcal{W}}_{n,1} + A \hat{\delta}
$$

25 Se requiere imponer la restricción ponderada siguiente de la longitud unitaria del vector del coseno de dirección:

$$
g(x) = a^2 + b^2 + c^2 = 1
$$

La forma linealizada de la ecuación de restricción está dada por:

30

$$
\hat{r}_c = g(x^0) + \frac{\partial g}{\partial x} \hat{\delta}
$$

$$
\hat{r}_c = w_c + G_c \hat{\delta}
$$

$$
\hat{r}_c = w_c + G_c \hat{\delta}
$$

$$
V_{1,1} = V_{1,1} = V_{2,1} = V_{3,1}
$$

35 donde:

$$
G_c = G_c = \frac{\partial g}{\partial x}
$$

es la matriz jacobiana de derivadas parciales de la ecuación de restricción con respecto a los parámetros del plano; 40 *w c* es la ecuación de restricción evaluada; y *r c* es el residuo de restricción.

La solución de mínimos cuadrados de δ̂ es entonces:

$$
\hat{\delta} = \left(A^{\mathsf{T}} P A + G^{\mathsf{T}} P_{\mathsf{e}} G\right)^{\mathsf{T}} \left(A^{\mathsf{T}} P w + G^{\mathsf{T}} P_{\mathsf{e}} w_{\mathsf{e}}\right)
$$

P  $_c$  es la matriz de pesos (escalar) de restricciones, y se elige de manera tal que P  $_c$  » los elementos de P.

Las estimaciones de los parámetros actualizados se convierten en:

 $\hat{x} = x^0 + \hat{\delta}$ 

La solución se itera usando el método de Newton hasta que todos los elementos del vector de corrección de parámetros son despreciables.

10

5

El medio de procesamiento de desplazamiento **59** se proporciona después para calcular el desplazamiento entre la superficie del segmento de revestimiento y la referencia de base usando ambos conjuntos de datos en el sistema de coordenadas de los datos de referencia de base, comenzando con el extremo de alimentación. Los datos de punto de enturbiamiento ya transformados y el cálculo proceden de la siguiente manera:

15 1. La posición de la superficie de BOL (plano) a lo largo del eje (X) del cilindro es:

$$
d_f = \frac{d_1 + d_2}{2} + D
$$

donde D es la distancia desde el punto medio de los puntos de esquina FD a la referencia del extremo de alimentación medida a lo largo del eje del cilindro (obtenido a partir del modelo de CAD).

20 2. Para un punto S en la superficie del extremo de alimentación, el grosor del revestimiento del molino se calcula como:

$$
t_S^{revestimation} = X_S - d_f
$$

- El medio de procesamiento de desplazamiento 59 procede entonces con el cálculo del grosor del revestimiento en el 25 extremo de descarga como sigue:
	- 1. La posición de la superficie de BOL (plano) a lo largo del eje (X) del cilindro es:  $d_d = L + d_c$

donde L es la distancia entre el extremo de descarga y el extremo de alimentación de BOLs medida a lo 30 largo del eje del cilindro (obtenida a partir del modelo de CAD).

2. Para un punto S en la superficie del extremo de alimentación, el grosor del revestimiento del molino se calcula como:

$$
{}^{\#}_{\xi^{\text{revestimiento}}_S}=X_S-d_d
$$

35

En el caso de la elección del método de puntos de elementos planos para una carcasa con extremos planos el medio de referencia usa nuevamente una metodología de ajuste de mínimos cuadrados.

De acuerdo con esta metodología, los puntos de datos medidos sobre el elemento plano ubicado en el molino en el 40 momento de la adquisición se extraen y se transforman (como se describió). Estos datos se usan para estimar los parámetros de un plano de mejor ajuste con el objetivo de determinar la distancia a lo largo del eje, de BOL a los extremos de alimentación y de descarga.

El medio de referencia **57** procede con la aplicación del modelo funcional siguiente.

Para un punto, p, tendido en el plano sin límites 1 (plano más cercano al extremo de alimentación) el modelo funcional 5 se representa por:

$$
ax_p + by_p + cz_p = d
$$

Donde:

$$
^{\rm a,b,c}
$$

10 son los cosenos de dirección comunes al plano 1 d

es la distancia del plano desde el origen.

15 Las definiciones usadas para trabajar con el modelo son:

Permitir que el vector de los parámetros u (donde u = 4) sean los cosenos de dirección más los dos parámetros de distancia

$$
\mathbf{x} = \begin{vmatrix} \mathbf{a} & \mathbf{b} & \mathbf{c} & \mathbf{d} \end{vmatrix}^T
$$

20 Permitir que el vector de n observaciones de "puntos en el plano" se condicione por b y donde n = p (p es el número de puntos observados en el plano).

Aplicar la metodología de solución de mínimos cuadrados: Notación funcional:

$$
b = f(x)
$$

La linealización por la serie truncada de Taylor:

$$
b+\hat{r}\approx f(x^0)+\frac{\partial f}{\partial x}\hat{\delta}
$$

 $\hat{r} = f(x^0) - b + \frac{\partial f}{\partial x} \hat{\delta}$ 

30

$$
\hat{r} = w + A \hat{\delta}
$$
  

$$
_{n,1}^{n,1} = m, u, u, 1
$$

Se requiere imponer la restricción ponderada siguiente de la longitud unitaria del vector del coseno de dirección:

$$
g(x) = a^2 + b^2 + c^2 = 1
$$

35

40

La forma linealizada de la ecuación de restricción está dada por:

$$
\hat{\mathbf{r}}_{\mathbf{c}} = \mathbf{g}(\mathbf{x}^0) + \frac{\partial \mathbf{g}}{\partial \mathbf{x}} \hat{\delta}
$$

$$
\hat{r}_{c} = W_{c} + G_{c} \hat{\delta}
$$
  
1,1  
1,1  
1,1  
1,1  
1,1

donde:

$$
G_c = G_c = \frac{\partial g}{\partial x}
$$

es la matriz jacobiana de derivadas parciales de la ecuación de restricción con respecto a los parámetros del plano;

*wc* es la ecuación de restricción evaluada; y *r̂ <sup>c</sup>*es el residuo de restricción.

La solución de mínimos cuadrados de δ̂ es entonces:

$$
\hat{\delta} = (\mathbf{A}^{\mathrm{T}} \mathbf{P} \mathbf{A} + \mathbf{G}^{\mathrm{T}} \mathbf{P}_{\mathrm{e}} \mathbf{G})^{\mathrm{T}} (\mathbf{A}^{\mathrm{T}} \mathbf{P} \mathbf{w} + \mathbf{G}^{\mathrm{T}} \mathbf{P}_{\mathrm{e}} \mathbf{w}_{\mathrm{e}})
$$

10 P  $_{c}$  es la matriz de pesos (escalar) de restricciones, elegida de manera tal que  $P_{c}$  » los elementos de P.

Las estimaciones de los parámetros actualizados se convierten en:

$$
\hat{\mathbf{x}} = \mathbf{x}^0 + \hat{\mathbf{\delta}}
$$

15 La solución se itera usando el método de Newton hasta que todos los elementos del vector de corrección de parámetros son despreciables.

El medio de procesamiento de desplazamiento 59 calcula después el grosor del revestimiento a partir de los puntos ya transformados como sigue:

5

- 20 En primer lugar para los cálculos del extremo de alimentación
	- 1. La posición de la superficie de BOL (plano) a lo largo del eje (X) del cilindro es:

$$
\mathbf{d}_{\mathrm{f}} = \mathbf{d} + \mathbf{D}
$$

donde D es la distancia desde la ubicación del elemento plano ubicado en la referencia del extremo de 25 alimentación medida a lo largo del eje del cilindro (obtenida a partir del modelo de CAD)

2. Para un punto S en la superficie del extremo de alimentación, el grosor del revestimiento del molino se calcula como:

 $t_c^{revesthntento} = X_s - d_f$ 

Los cálculos del extremo de descarga se realizan entonces:

30 1. La posición de la superficie de BOL (plano) a lo largo del eje (X) del cilindro es:

 $d_{d} = L + d_{f}$ 

donde L es la distancia entre el extremo de descarga y el extremo de alimentación de BOLs medida a lo largo del eje del cilindro (obtenida a partir del modelo de CAD)

35 2. Para un punto S en la superficie del extremo de descarga, el grosor del revestimiento del molino se calcula como:

#### $t_s^{revestimtento} = X_s - d_{cl}$

En el caso del uso del método de dos planos paralelos de puntos de separación para una carcasa que tiene extremos cónicos se sigue una metodología de ajuste de mínimos cuadrados simultánea. El medio de referencia **57** realiza la estimación de los parámetros del plano paralelo de la misma manera como se describió anteriormente para la carcasa 40 de extremos planos.

El medio de procesamiento de desplazamiento **59,** sin embargo, calcula el grosor del revestimiento a partir de los puntos ya transformados como sigue:

En primer lugar para los cálculos del extremo de alimentación:

5 1. La posición del vértice de la superficie del cono de BOL a lo largo del eje (X) del cilindro:

$$
\mathbf{d_f} = \frac{\mathbf{d_1} + \mathbf{d_2}}{2} + \mathbf{D}
$$

donde D es la distancia desde el punto medio de los puntos de esquina FD al vértice del cono del extremo de alimentación medida a lo largo del eje del cilindro (obtenido a partir del modelo de CAD).

10 2. Para cada punto S en la superficie del extremo de alimentación, se realiza la siguiente traslación a lo largo del eje x (eje del cilindro) al vértice del cono:

$$
\begin{vmatrix} X'_{s} \\ Y'_{s} \\ Z'_{s} \end{vmatrix} = \begin{vmatrix} X_{s} - d_{f} \\ Y_{s} \\ Z_{s} \end{vmatrix}
$$

3. Dada la ecuación del cono (con origen en su vértice):

$$
Y'^2 + Z'^2 = m^2 X'^2
$$

15

donde m es la pendiente del cono calculada a partir del ángulo del cono θ (obtenido del modelo de CAD) como:

$$
m = \tan \theta
$$

El grosor del revestimiento del molino (distancia ortogonal a la superficie del cono) en el punto S se calcula entonces 20 como:

$$
t_S^{revectiontent} = \frac{mX_S^t - \sqrt{Y_S^{t,2} + Z_S^{t,2}}}{\sqrt{1 + m^2}}
$$

Después se realizan los cálculos del extremo de descarga:

1. La posición del vértice de la superficie del cono de BOL a lo largo del eje (X) del cilindro:

$$
\mathbf{d}_{\mathbf{d}} = \mathbf{L} + \mathbf{d}_{\mathbf{f}}
$$

25

donde L es la distancia entre el extremo de descarga y los vértices del cono del extremo de alimentación medida a lo largo del eje del cilindro (obtenido a partir del modelo de CAD).

2. Para cada punto S en la superficie del extremo de descarga, se realiza la siguiente traslación a lo largo del eje x 30 (eje del cilindro) al vértice del cono:

$$
\begin{vmatrix} X'_s \\ Y'_s \\ Z'_s \end{vmatrix} = \begin{vmatrix} X_s - d_d \\ Y_s \\ Z_s \end{vmatrix}
$$

3. Dada la ecuación de un cono (con origen en su vértice):

$$
Y^{\prime 2}\text{+}Z^{\prime 2}\text{=}m^2X^{\prime 2}
$$

donde m es la pendiente del cono calculada a partir del ángulo de cono θ (obtenido del modelo de CAD) como:

$$
m = -\tan\theta
$$

5

10 el grosor del revestimiento del molino (distancia ortogonal a la superficie del cono) en el punto S se calcula como:

$$
t_S^{revestimtento} = \frac{m X_S^{\epsilon} - \sqrt{Y_S^{\epsilon 2} + Z_S^{\epsilon 2}}}{\sqrt{1 + m^2}}
$$

En el caso del uso del método de datos de puntos de elementos planos para una carcasa que tiene extremos cónicos se sigue también una metodología de ajuste de mínimos cuadrados simultánea. El medio de referencia **57** realiza la 15 estimación de los parámetros del plano como se describió anteriormente para el método de planos paralelos de dos puntos de separación usado para una carcasa de extremo plano.

El medio de procesamiento de desplazamiento **59,** sin embargo, calcula el grosor del revestimiento a partir de los puntos ya transformados como sigue:

20 En primer lugar para los cálculos del extremo de alimentación:

1. La posición del vértice de la superficie del cono de BOL a lo largo del eje (X) del cilindro:

$$
\mathbf{d}_{\mathbf{f}} = \mathbf{d} + \mathbf{D}
$$

donde D es la distancia desde la ubicación del elemento plano ubicado en el vértice del extremo de 25 alimentación medida a lo largo del eje del cilindro (obtenido a partir del modelo de CAD)

2. Para cada punto S en la superficie del extremo de alimentación, se realiza la siguiente traslación a lo largo del eje x (eje del cilindro) al vértice del cono:

$$
\begin{vmatrix} X'_s \\ Y'_s \\ Z'_s \end{vmatrix} = \begin{vmatrix} X_s - d_t \\ Y_s \\ Z_s \end{vmatrix}
$$

3. Dada la ecuación de un cono (con origen en su vértice):

30

$$
Y'^2 + Z'^2 = m^2 X'^2
$$

 $\ddot{\phantom{a}}$ 

donde m es la pendiente del cono calculada a partir del ángulo de cono θ (obtenida del modelo de CAD) como:

#### $m = \tan \theta$

El grosor del revestimiento del molino (distancia ortogonal a la superficie del cono) en el punto S se calcula entonces como:

$$
t_S^{revestimtento} = \frac{mX_S^t - \sqrt{Y_S^{t2} + Z_S^{t2}}}{\sqrt{1 + m^2}}
$$

5

Los cálculos del extremo de descarga se realizan entonces como:

1. La posición del vértice de la superficie del cono de BOL a lo largo del eje (X) del cilindro es:

$$
\mathbf{d}_{\mathbf{d}} = \mathbf{L} + \mathbf{d}_{\mathbf{f}}
$$

10

donde L es la distancia entre el extremo de descarga y los vértices del cono del extremo de alimentación medida a lo largo del eje del cilindro (obtenido a partir del modelo de CAD).

2. Para cada punto S en la superficie del extremo de descarga, se realiza la siguiente traslación a lo largo del eje x (eje del cilindro) al vértice del cono:

$$
\left| \begin{array}{c} X'_s \\ Y'_s \\ Z'_s \end{array} \right| = \left| \begin{array}{c} X_s - d_d \\ Y_s \\ Z_s \end{array} \right|
$$

15

3. Dada la ecuación del cono (con origen en su vértice):

$$
Y^{\prime 2}\text{+}Z^{\prime 2}\text{=}m^2X^{\prime 2}
$$

donde m es la pendiente del cono calculada a partir del ángulo del cono θ (obtenido del modelo de CAD) como:

$$
m = -\tan\theta
$$

20

El grosor del revestimiento del molino (distancia ortogonal a la superficie del cono) en el punto S se calcula entonces como:

$$
t_g^{revestimtento} = \frac{mX_g^t - \sqrt{Y_g^{t\,2} + Z_g^{t\,2}}}{\sqrt{1 + m^2}}
$$

25 El software de procesamiento **19** proporciona además para el análisis estadístico y el control de calidad el uso de módulos de procesamiento de software apropiados.

En la presente modalidad las siguientes métricas se calculan rigurosamente para los procesos de ajuste del cilindro y el plano para garantizar la calidad de los cálculos del grosor del revestimiento:

30 1. La matriz de covarianza de los parámetros estimados: se analizan las desviaciones estándar que indican la precisión de los parámetros y el coeficiente de correlación entre los parámetros que pueden señalar una geometría débil;

2. Los residuos de los mínimos cuadrados se prueban usando métodos de espionaje de datos para eliminar la identidad y subsecuentemente los puntos atípicos. La raíz cuadrada media (RMS) y las métricas residuales máximas se calculan también;

3. El factor de varianza estimado se usa como un indicador adicional de la presencia de valores atípicos y/o de 5 selección de matriz de peso incorrecta.

Se hace además una verificación de los parámetros de los cosenos de dirección, a, b y c, del plano (paralelo e individual). Debido a la transformación de los puntos usando la matriz de rotación a partir del ajuste del cilindro, M, el primer parámetro (a) debe ser la unidad y los otros (b y c) iguales a cero. Las diferencias de los valores idealizados se 10 analizan para una significación numérica.

Los resultados de todas las métricas anteriores se registran en varias etapas de procesamiento como medidas de garantía de calidad (QA) para garantizar la integridad de los datos.

- 15 Una ventaja importante de la presente modalidad es que el conjunto de datos del molino obtenido últimamente puede usarse para obtener un informe estadístico y gráfico abarcador para el usuario. Como se muestra en la Figura 1, el sistema incluye un medio de mapeo **65** para proporcionar al usuario un número de formatos diferentes para informar los resultados de los cálculos del grosor en la terminación del escaneo.
- 20 El medio de mapeo **65** incluye un medio de procesamiento de datos, el cual en la presente modalidad se encuentra en la forma del software de procesamiento **19,** para obtener los datos de punto de enturbiamiento que definen una superficie en un sistema de coordenadas que coincide con la referencia de base y para generar datos de desplazamiento con relación al desplazamiento entre cada punto de enturbiamiento y un punto relacionado de dicha referencia de base en la manera descrita anteriormente. El medio de mapeo **65** incluye además un medio de 25 comparación **67** para comparar los datos de desplazamiento contra un umbral requerido, el cual en la presente modalidad es una distancia crítica de la parte posterior del revestimiento con el objetivo de medir el desgaste del revestimiento, por ejemplo30 mm, y un medio de visualización **67** para visualizar gráficamente los resultados del
- 1. Las superficies en 3D de la superficie del revestimiento y el grosor de la barriga y los extremos de alimentación y 30 de descarga. Un ejemplo de una imagen en 3D de la superficie de los segmentos de revestimiento para una porción de la barriga y el extremo de descarga se muestra en la Figura 6 y el grosor del revestimiento se muestra en la Figura 7.

escáner y la comparación de los distintos formatos. Estos formatos comprenden lo siguiente:

2. Los mapas de contorno de la superficie del revestimiento y el grosor de la barriga y los extremos de alimentación y de descarga. Un ejemplo de mapas de contorno del grosor de revestimiento para la barriga se muestra en la 35 Figura 8 y para el extremo de alimentación se muestra en la Figura 9. Los mapas similares para el extremo de descarga se obtienen de la misma manera.

3. Los histogramas muestran la distribución de frecuencias del grosor del revestimiento con relación a un umbral de grosor requerido para la barriga y los extremos de alimentación y de descarga. Un ejemplo de histogramas que muestran el grosor del revestimiento para todos los puntos de una escaneo se muestra en la Figura 10 y para una 40 vista detallada de los puntos alrededor de un umbral crítico de 30 mm se muestra en la Figura 11. La definición del umbral crítico varía con el diseño del molino y depende de un número de factores.

4. Los histogramas acumulativos del grosor del revestimiento con relación al umbral del grosor requerido para la barriga y los extremos de alimentación y de descarga. Un ejemplo de histogramas acumulativos para los escaneos de las Figuras 10 y 11 se muestran en las Figuras 12 y 13 respectivamente.

45 5. Las gráficas de porciones de datos extraídos desde los extremos del molino a lo largo de una trayectoria circular concéntrica con el eje del cilindro. Un ejemplo de una sección transversal a través del extremo de alimentación que muestra los datos de punto de enturbiamiento de superficie del revestimiento a lo largo de una trayectoria circular en un radio de 3. 6 hasta 3. 7 m se muestra en la Figura 14, de la cual en un escaneo de 3D se muestra la ubicación relativa en la Figura 15 por el anillo interno sombreado oscuro **66** alrededor del orificio de entrada, con 50 relación al **plano 68** de referencia de BOL.

6. Los gráficos de los puntos por debajo del umbral del grosor predefinido para la barriga y los extremos de alimentación y de descarga. Los ejemplos de gráficas que muestran la ubicación de los puntos por debajo de un grosor requerido para el extremo de alimentación se muestran en la Figura 16 y para la barriga en la Figura 17.

7. La salida numérica del número y/o porcentaje de puntos por debajo de un umbral de grosor predefinido; grosor de revestimiento medio u otra información estadística pertinente del revestimiento.

En el caso del segundo formato para visualizar los mapas de contorno de los datos de punto de enturbiamiento o de datos de desplazamiento, el medio de visualización **69** incluye medios de manipulación de datos **71** para desplegar los

5 datos de punto de enturbiamiento y/o los datos de desplazamiento en un plano de 2D para la visualización gráfica subsecuente. Una representación gráfica que muestra la correlación entre los datos de punto de enturbiamiento en 3D y la disposición desplegada de tales en 3D se muestra en la Figura 18. El medio de visualización **69** incluye además un medio de visualización de imagen **73** para proporcionar diferentes colores o sombras que representan diferentes magnitudes de desplazamiento con relación al umbral requerido en las representaciones de contorno, como se muestra 10 en varios de los ejemplos precedentes.

Un ejemplo de un informe que puede producirse usando el medio de mapeo y los formatos seleccionados para un molino particular, se muestra en el apéndice acompañante a esta descripción, el cual se proporciona después de la Figura 23 de los dibujos.

15

La implementación real y el uso del software de procesamiento **19** en la presente modalidad se muestra mejor en los diagramas de flujo de las Figuras 19 a la 23, el cual se describirá a continuación en detalle.

- El diagrama de flujo del programa principal para el software de procesamiento **19** se muestra en las Figuras 19A. 19B 20 and 19C de los dibujos. Un menú principal **101** se diseña para presentarse inicialmente al usuario para proporcionar varias opciones para la entrada del usuario y la elección de las opciones de procesamiento particulares disponibles. En la presente modalidad, se proporcionan cuatro opciones principales de procesamiento que comprenden:
	- 1. El procesamiento de la barriga**103**
	- 2. El procesamiento de los extremos de alimentación y de descarga **105**
- 25 3. La entrada de la base de datos **107**
	- 4. El procesamiento por lotes **109.**

Al invocar la opción de procesamiento de la barriga **103** el programa entra en un proceso de selección para proporcionar al usuario dos opciones, una para seleccionar los datos de referencia de base para el segmento de la barriga de un molino específico desde la base de datos **17,** la cual se diseña para almacenar los datos históricos de referencia de 30 base para cada molino que usa el sistema, y la otra para entrar los parámetros del molino como datos de referencia de base si el molino a escanearse es un nuevo molino que tiene datos previos de referencia de base registrados.

En el caso de la última opción, el programa orienta al usuario para el proceso de entrada a la base de datos **107** , el cual invoca una rutina para permitir que el usuario introduzca los parámetros del molino pertinente para crear nueva 35 referencia de base para el molino particular que corresponda. Esto puede implicar simplemente cargar un archivo de datos preexistente que comprende un modelo de CAD del molino, si un tal archivo de datos existe, o crear un modelo de archivo de datos del molino desde cero mediante la conducción de un escaneo de la carcasa del molino descubierta sin los revestimientos en su lugar.

- 40 Una vez que el archivo de datos se cree mediante la opción de procesamiento de entrada de la base de datos **107,** esta se almacena entre los otros archivos de datos para otros molinos y está disponible para la selección mediante la opción de procesamiento de la barriga o módulo **103** u opción de procesamiento de extremos de alimentación y de descarga **105.**
- 45 Después de que la entrada de la base de datos **107** se complete, el programa cuenta con una facilidad**111** para devolver al usuario al menú principal **101.**

Como se muestra en la Figura 19B, la opción de procesamiento de extremos de alimentación y de descarga **105** invoca un módulo de selección **113** para proporcionar al usuario con un conjunto de opciones correspondientes a los módulos 50 de selección de procesamiento de barriga**103,** es decir, para seleccionar los datos de referencia de base para los segmentos de extremo de alimentación y de descarga del molino particular desde la base de datos **17,** o para introducir nuevos parámetros del molino en caso de que un archivo de datos de tales para el molino particular no se almacene en la base de datos. En el caso de este último, el programa dirige de manera similar al usuario al módulo de entrada de la base de datos **107,** como en el caso del módulo de selección de procesamiento de barriga**103.** 

55

Tanto en el módulo de selección de procesamiento de barriga **103** como en el módulo de selección de procesamiento de extremos de alimentación y de descarga **113,** al seleccionar un archivo de datos existente por el usuario para un molino específico, se crea un archivo de datos de entrada editable en el cual para almacenar los datos de punto de

enturbiamiento para la barriga o los extremos de alimentación y de descarga se obtienen desde un escaneo del molino particular con los segmentos de revestimiento en su lugar.

El programa avanza después a la etapa **115** de lectura de los datos de la barriga del segmento de datos de barriga de 5 los datos de punto de enturbiamiento procesados por el medio de partición **61** en el caso de procesamiento de la barriga, o para la etapa **117** de lectura de los datos de extremos de la alimentación y de descarga de los segmentos de datos de extremos de alimentación y de descarga de los datos de punto de enturbiamiento procesados por el medio de partición**61** en el caso de procesamiento de los extremos de alimentación y de descarga.

10 Para el procesamiento de la barriga, después de leer los datos de la barriga en la etapa**115,** el medio de referencia **57**  se opera por el programa invocando una rutina de estimación **119** para estimar los parámetros del cilindro claves a partir de los datos de punto de enturbiamiento usando el modelo matemático descrito anteriormente.

Al término de esto, el programa invoca otra rutina **121** para escribir los parámetros del cilindro obtenidos del modelo 15 matemático, así como también las medidas de garantía de calidad requerida (QA), a un archivo de registro.

El medio de referencia **57**, se ocupa después de orientar los datos de punto de enturbiamiento con relación a los datos de referencia de base por el programa invocando una rutina de transformación **123** para transformar el sistema de coordenadas de los datos de punto de enturbiamiento al sistema de coordenadas de los datos de referencia de base 20 que usa la matriz de transformación descrita anteriormente.

El medio de desplazamiento **59** se opera después por el programa que procede con la invocación de una rutina de desplazamiento **125** para calcular el grosor del revestimiento de la barriga en cada punto de los datos de punto de enturbiamiento reorientados y transformados usando las ecuaciones matemáticas descritas anteriormente.

25

Un diagrama de flujo que describe más particularmente las etapas del proceso realizado por la rutina de estimación **119,**  la rutina de transformación **123** y la rutina de desplazamiento **125** se muestra en la Figura 20 y se describirá con más detalle más adelante.

- 30 Para el procesamiento de extremos de alimentación y de descarga, como se muestra en la Figura 19B, el programa realiza una comprobación inicial en la etapa **127** para determinar si la barriga ya se ha procesado o no, antes de invocar al módulo de selección **113.** Si no, se devuelve al usuario el menú principal en **129.** Si es así, entonces el programa permite al usuario continuar al módulo de selección **113.**
- 35 Después de leer los datos de punto de enturbiamiento de los extremos de alimentación y de descarga en la etapa**117,** el medio de referencia **57** orienta los datos de punto de enturbiamiento con relación a los datos de referencia de base de los extremos de alimentación y de descarga al invocar el módulo de transformación **131.** Este módulo usa los parámetros de transformación estimados anteriormente y transforma los datos de punto de enturbiamiento para el sistema de coordenadas de los datos de referencia de base usando los modelos matemáticos descritos anteriormente.

40

El programa procede después a la etapa de determinación de la referencia **133** , donde la referencia para el posicionamiento de los segmentos de datos de punto de enturbiamiento para los extremos de alimentación y de descarga con relación a los datos de referencia de base de superficie de BOL a lo largo del eje del cilindro se determina por cualquiera de los dos métodos descritos anteriormente, es decir, el método de dos planos paralelos de puntos de 45 separación o el método de elemento plano.

El método particular se predetermina para el molino particular por el usuario, y el programa se bifurca hacia la rutina apropiada a realizarse en dependencia del parámetro particular especificado para tales.

En el caso del método de dos planos paralelos, el programa se bifurca al inicio de esta rutina **135** y luego invoca una 50 subrutina leer **137** para leer datos para el extremo de alimentación y el extremo de descarga, en planos paralelos.

El programa invoca después el módulo de estimación requerido**139** para la estimación de los parámetros de planos paralelos usando los modelos matemáticos descritos anteriormente. El diagrama de flujo para la rutina en particular se muestra en la Figura 21 y se describirá con más detalle más adelante. Una rutina de registro **141** se invoca después 55 para escribir los parámetros del plano obtenido y las medidas QA requeridas hacia un archivo de registro.

El programa llega entonces a otro punto de decisión **143** para invocar la rutina apropiada para calcular el grosor del revestimiento usando el método de planos paralelos de acuerdo a si los extremos son planos o cónicos. El parámetro que determina qué rutina se procesa constituye parte de los parámetros requeridos para el molino, y resulta en el 60 programa que invoca la rutina de extremos planos **145** o la rutina de extremos cónicos **147,** como se muestra en la Figura 19C. Estas rutinas realizan los cálculos del grosor como se describió anteriormente para el medio de desplazamiento **59,** modificadas adecuadamente para el diseño particular del extremo del molino correspondiente.

En el caso del método del elemento plano, como se muestra en la Figura 19B, el programa se bifurca a partir de la 65 etapa de determinación de la referencia**133** al inicio de la rutina del elemento plano **149** e invoca después una subrutina de lectura **151** para leer datos para los extremos y el elemento o referencia plana**63.** 

El programa invoca después el módulo de estimación requerido **153** para estimar los parámetros del plano sencillo, de mejor ajuste, para determinar la distancia a lo largo del eje, de BOL a los extremos de alimentación y de descarga usando los modelos matemáticos descritos anteriormente. El diagrama de flujo para la rutina en particular se muestra en 5 la Figura 22 y se describirá con más detalle más adelante. Una rutina de registro **155** se invoca después para escribir los parámetros del plano obtenidos y las medidas QA requeridas para un archivo de registro.

Similar al método de dos planos paralelos, el programa llega después a un punto de decisión **157** para invocar la rutina apropiada para calcular el grosor del revestimiento usando el método de elemento plano de acuerdo a si los extremos 10 son planos o cónicos. De acuerdo con el parámetro requerido para el molino particular, el programa procede con la invocación ya sea de la rutina de extremo plano **159** o la rutina de extremo cónico **161,** como se muestra en la Figura 19C. Estas rutinas realizan después los cálculos del grosor como se describió anteriormente para el medio de desplazamiento **59,** modificado adecuadamente para el diseño particular del extremo del molino correspondiente.

- 15 En ambas el procesamiento de la barriga y las opciones de procesamiento de extremos de alimentación y de descarga 103 y **105,** después de la terminación de los cálculos del grosor del revestimiento del molino, el programa pasa a la fase de informe en donde el medio de mapeo del molino se vuelve operacional. En ambos casos el programa procede a una etapa de decisión **163** en el caso de la opción de procesamiento de la barriga o a una **etapa 165** de decisión en el caso de la opción de procesamiento de extremos de alimentación o de descarga, para averiguar si se requiere que se informe
- 20 la salida gráfica. La respuesta a esta pregunta puede incluirse ya sea dentro de los parámetros de entrada predefinidos para el molino particular y la entrada mediante la opción de procesamiento por lotes **109,** o solicitarse directamente del usuario en tiempo real.

En cualquier caso, el programa opera el medio de visualización para invocar una rutina que genera y visualiza planos de 25 contorno requeridos para la superficie respectiva en respuesta a una respuesta afirmativa a la pregunta, o simplemente calcula el histograma e histograma acumulativo del grosor de revestimiento en respuesta negativa a la pregunta. En el caso de una respuesta afirmativa en la opción de procesamiento de la barriga, se invoca una rutina de mapeo de barriga**167** y en el caso de una respuesta afirmativa a la opción de procesamiento de extremos de alimentación y de descarga, se invoca la rutina de mapeo de extremos **169**.

30

En la rutina de mapeo de barriga **167,** el medio de manipulación de datos opera para desenvolver los datos de punto de enturbiamiento con respecto a la superficie de la carcasa cilíndrica y al punto de enturbiamiento remuestreada en un eje normal en 2D, donde se calculan las líneas de contorno. En la rutina de mapeo de extremos**169,** el medio de manipulación de datos opera para remuestrear los datos de punto de enturbiamiento en un eje normal de 2D, donde se 35 calculan similarmente las líneas de contorno.

Continuando con el cálculo de las líneas de contorno, de acuerdo con el segundo formato, el medio de visualización de imagen invoca las rutinas de visualización de imágenes **171** y **173,** respectivamente, para representar gráficamente diferentes magnitudes de desplazamiento de contorno grueso con relación a un umbral requerido con diferentes colores

40 o sombras.

El programa proporciona para otras rutinas invocarse opcionalmente para otros formatos, tales como secciones transversales en las rutinas **175** y **177,** así como también en las rutinas de histograma **179** y **181** para el cálculo del grosor de revestimiento del molino. Adicionalmente para visualizar imágenes requeridas en la pantalla, los datos con 45 respecto a ellos se escriben también al archivo del molino particular y se almacenan en la base de datos **17** para el acceso subsecuente.

En el caso de los histogramas, estos se muestran también, de acuerdo con el tercer y cuarto formatos por la rutinas **183**  y **185,** y se invocan directamente por el programa en respuesta a una respuesta negativa a las etapas de decisión **163** y 50 **165** respectivamente.

Además las rutinas se invocan para informar estadísticas del desgaste del revestimiento **187** y **189** e imágenes de puntos por debajo del umbral del grosor crítico **191** y **193.** En ambos casos estas se visualizan similarmente y se escriben a un archivo para su almacenamiento en la base de datos.

55

Continuando el cálculo y la visualización de todos los informes seleccionados ya sea por la opción de procesamiento de la barriga o por la opción de procesamiento de extremos de alimentación y de descarga, el programa retorna al menú principal en las etapas **195** y **197** respectivamente.

- 60 La opción de procesamiento por lotes **109** sigue una rutina de manera que el usuario se proporciona con una facilidad para predefinir las opciones de entrada tanto para el procesamiento de la barriga como para las opciones de procesamiento de los extremos de alimentación y de descarga para ejecutarse automáticamente en un modo por lotes. Al término del módulo de procesamiento por lotes, el programa proporciona la posibilidad **199** para retornar al menú principal para continuar con una de las opciones restantes.
- 65

Los procesos específicos realizados por la rutina de estimación de **117,** la rutina de transformación **123** y la rutina de

desplazamiento **125** por la opción de procesamiento de la barriga, se describirán ahora con relación a la Figura 20 en más detalle.

En primer lugar, con respecto a la rutina de estimación **119,** la estimación de los parámetros del cilindro continúa en la 5 etapa **201** inicialmente con el cálculo de la posición del centroide de todos los puntos del revestimiento a partir de los puntos de enturbiamiento obtenidos del medio de edición de datos y deduciendo su posición a partir de las coordenadas de cada punto. El propósito de esto es determinar esencialmente el eje central de la carcasa con relación al sistema de coordenadas de el punto de enturbiamiento de los datos, de manera que el punto de referencia usado por el escáner láser y los datos de superficie acumulados se encuentra normalmente distante de la posición del centroide tanto con 10 respecto a su posición radial como axial con relación al eje central verdadero de la carcasa cilíndrica.

El proceso continúa después en **203** para establecer valores iniciales aproximados para los parámetros del cilindro, de manera que dos posiciones del cilindro y dos ángulos de rotación se establecen todos a cero, y el radio se establece al radio de BOL, el cual es uno de los parámetros claves obtenidos a partir de los datos de referencia de base para el 15 molino. La estimación de los parámetros del cilindro y comienza luego como un proceso iterativo en **205.** 

- El proceso iterativo implica inicialmente la conformar la ecuación del cilindro linealizada para cada punto de la superficie del revestimiento de la barriga en **207;** después conformar y resolver la ecuación normal de mínimos cuadrados para obtener las correcciones de los valores de los parámetros aproximados en **209;** y finalmente decidir si las correcciones 20 son significativas en **211**. Si las correcciones son significativas, entonces los valores establecidos provisionalmente para los parámetros del cilindro se ajustan de manera incremental en una cantidad requerida a partir de cero y las etapas del proceso **207** a **211** se llevan a cabo nuevamente para determinar si las correcciones son significativas de nuevo. Esta iteración continúa hasta que la pregunta en **211** determina que las correcciones no son significativas y caen en la
- 25 la carcasa.

La rutina de transformación **123** se inicia después y se lleva a cabo en la etapa **213,** donde todos los puntos de la barriga de los datos de punto de enturbiamiento en el sistema de coordenadas del escáner se transforman en el sistema de coordenadas de los datos de referencia de base del molino usando los parámetros del cilindro de mejor ajuste

tolerancia requerida, en cuyo momento los parámetros del cilindro seleccionados se determinan que son correctos para

#### 30 estimados previamente.

Al término de esta transformación el cálculo del grosor de revestimiento de la barriga se lleva a cabo por la rutina de desplazamiento **125** en la etapa **215,** de manera que se calcula y se deduce el radio de cada punto transformado a partir del radio de BOL requerido para obtener el grosor de revestimiento del molino en ese punto con relación a la referencia 35 de base.

El proceso específico para el módulo de estimación de parámetros del plano paralelo **113** se describirá ahora con más detalle con relación a la Figura 21.

- 40 Como se muestra, el proceso de estimación de parámetros del plano paralelo comienza en **217** y continúa con un proceso iterativo que comienza en **219,** de manera que se conforma inicialmente la ecuación linealizada del plano para cada punto de esquina FD. El proceso continúa después con la conformación de las ecuaciones normales de mínimos cuadrados en **221.** Después de eso, en la etapa **223,** la ecuación linealizada de restricción del coseno de dirección se conforma y se adiciona a las ecuaciones normales conformadas en la etapa **221.**  45
- Las ecuaciones normales de mínimos cuadrados se resuelven luego en **225** para obtener las correcciones a los valores de los parámetros aproximados. Estas correcciones se verifican contra los parámetros de tolerancia de convergencia estándar para determinar si estos son numéricamente significativos en la etapa **227;** y si es así, los valores de los puntos de esquina FD se ajustan y las etapas **219** a **227** se repiten de nuevo para determinar si las correcciones son 50 significativas. Cuando se determina que las correcciones no son significativas, en cuyo caso se considera alinear los
- puntos de esquina FD con el eje central verdadero de la carcasa cilíndrica, los cálculos del menor grosor se atienden después para cada extremo en **229.**
- El proceso específico realizado por el módulo de estimación de parámetros del plano sencillo **153** se describirá ahora 55 con más detalle con relación a la Figura 22.

Como se muestra, el proceso de estimación de parámetros del plano sencillo comienza en la etapa **231,** y como en el proceso de estimación del plano paralelo, la iteración comienza en **233,** de manera que la ecuación linealizada del plano se conforma para cada punto del elemento o referencia plana **63**:

60

Las ecuaciones normales de mínimos cuadrados se conforman entonces en **235,** seguidas por la ecuación linealizada de restricción del coseno de dirección en **237,** la cual se adiciona a las ecuaciones normales conformadas en **235.** 

Las ecuaciones normales de mínimos cuadrados se resuelven luego en **239** para obtener las correcciones a los valores 65 de los parámetros aproximados.

Las correcciones se comparan después en **241** contra los parámetros de tolerancia de convergencia estándar. Si las correcciones son numéricamente significativas entonces se hace un ajuste para la posición estimada del elemento plano y las etapas del proceso **233** a **241** se repiten para determinar si las correcciones son todavía significativas o no.

- Esta iteración continúa hasta que se considere que las correcciones no son significativas, cayendo en la tolerancia requerida, con lo cual se considera que la posición estimada del elemento plano se alinea correctamente con los datos de referencia de base del molino. Después de eso, el proceso continúa con el cálculo del grosor de revestimiento en la etapa **243.**
- 10

5

El diagrama de flujo de operación de usuario se muestra en las Figuras 23A y 23B y es sustancialmente el mismo que el diagrama de flujo del programa. En consecuencia los números de referencia correspondientes se usan para identificar las rutinas y módulos correspondientes descritos con relación al diagrama de flujo del programa.

15 La presente modalidad tiene varias ventajas sobre los sistemas de la técnica anterior usadas para la inspección del desgaste del revestimiento del molino. Algunas de estas ventajas son las siguientes:

1. A diferencia de la inspección visual y la medición de grosor ultrasónica, la invención no requiere acceso de humano físico dentro de un molino cilíndrico, ahorrando así el tiempo de parada y evitando la complejidad de los problemas de seguridad (el interior de un molino cilíndrico es un ambiente peligroso y puede ser necesario esperar 20 varias horas después de la parada antes de que sea seguro para el acceso humano).

2. La recolección de datos toma menos de 5 minutos, que es mucho más rápido que cualquier método alternativo de inspección.

3. Se calculan varios millones de muestras de puntos de grosor de revestimiento, en vez de unas pocas docenas. Virtualmente toda la superficie del molino visible puede medirse.

25 4. La ubicación relativa de todas las muestras de puntos se conocen con precisión con relación al eje del molino. Los otros métodos no devuelven esta información.

5. La precisión individual de las mediciones es empíricamente más precisa que otras técnicas debido a los problemas implicados con captura ortogonal de las mediciones de la superficie de BOL. Además la medición de grosor ultrasónica, con las condiciones de calentamiento dentro de un molino, es muy susceptible a errores en la 30 velocidad estimada del sonido dentro del revestimiento.

6. Un modelo digital en 3D de desgaste del revestimiento del molino se calcula directamente a partir de los datos de punto de enturbiamiento, como son los indicadores de control de calidad y el análisis estadístico asociado. Ningún otro método proporciona tal información rigurosa científicamente detallada sobre el grosor del revestimiento de un molino.

35 7. El desgaste lineal del molino se visualiza mediante una serie de mapas codificados en colores para la carcasa central y los extremos de alimentación y de descarga. Los otros métodos no proporcionan este tipo de visualización.

Sebe apreciarse que el alcance de la presente invención sólo se limita por las reivindicaciones adjuntas. Es importante destacar que la invención no se limita al mapeo y la medición del grosor de los revestimientos de molinos en cualquiera 40 de los tipos de molinos disponibles. Claramente, otras modalidades pueden preverse con el uso de los mismos principios aplicados al mapeo y/o desplazamiento de la superficie de medición con relación a una referencia en otras aplicaciones tales como recipientes y estructuras particularmente comunes a las instalaciones industriales.

#### **REIVINDICACIONES**

**1.** Un sistema dispuesto para medir el desplazamiento de una primera superficie (47) de una estructura con respecto a una referencia de base que comprende una segunda superficie (45) de la estructura, el sistema que comprende:

- , un medio de escaneo (11) dispuesto para generar datos de punto de enturbiamiento con relación a una medición de la 5 orientación espacial de una superficie distal con relación a un punto de referencia para definir una imagen tridimensional de dicha primera superficie; un medio de almacenamiento (17) que almacena los datos de referencia de base con relación a la orientación espacial de la segunda superficie con respecto a dicha primera superficie; y un medio de procesamiento (19) dispuestos para procesar dichos datos de punto de enturbiamiento y dichos datos de referencia de base para determinar el desplazamiento relativo de dicha primera superficie con respecto a dicha segunda superficie; en 10 donde dicho medio de procesamiento incluye:
	- (i) un medio de referencia dispuestos para orientar dichos datos de punto de enturbiamiento con relación a los datos de referencia claves de la referencia de base y para transformar dichos datos de punto de enturbiamiento en un sistema de coordenadas que coincida con dichos datos de referencia de base; y
- (ii) un medio de procesamiento de desplazamiento dispuesto para calcular el desplazamiento entre dicha primera 15 superficie y dicha segunda superficie usando ambos conjuntos de datos en dicho sistema de coordenadas.

**2.** Un sistema como se reivindica en la reivindicación 1, en donde dichos datos de referencia claves son los parámetros críticos que describen la geometría de la referencia de base y los límites relativos de la primera superficie.

20 **3.** Un sistema como se reivindica en la reivindicación 1 o 2, en donde dicho medio de referencia incluye un proceso para localizar al menos uno de los parámetros críticos de dichos datos de referencia claves dentro de dichos datos de punto de enturbiamiento, y un proceso de transformación para transformar los datos de punto de enturbiamiento en el sistema de coordenadas que coincide con dicha base de datos de referencia de base de manera que la ubicación del parámetro crítico coincida matemáticamente con la ubicación de este mismo parámetro crítico en los datos de referencia 25 de base.

**4.** Un sistema como se reivindica en la reivindicación 3, en donde dicho proceso de estimación es un proceso para estimar la localización de al menos uno de los parámetros críticos de dichos datos de referencia claves de dichos datos de punto de enturbiamiento.

30

**5.** Un sistema como se reivindica en cualquiera de una de las reivindicaciones anteriores, **caracterizado porque** dicha segunda superficie es la superficie interior de un carcasa sustancialmente cilíndrica (25) con extremos opuestos y dichos parámetros críticos incluyen:

- la ubicación del eje longitudinal central de la carcasa;
- 35 el radio de la carcasa; y
	- la longitud de la porción cilíndrica del molino.

**6.** Un sistema como se reivindica en la reivindicación 5, en donde dicho al menos uno de los parámetros críticos de dichos datos de referencia claves es el eje de la carcasa cilíndrica (25).

40

**7.** Un sistema como se reivindica en la reivindicación 5 o 6, en donde la primera superficie comprende segmentos y dichos parámetros críticos incluyen la distancia de los puntos de esquinas de cada dicho segmento a un extremo de dicha carcasa (25).

45 **8.** Un sistema como se reivindica en la reivindicación 7, en donde dichos parámetros críticos incluyen la distancia entre una superficie de referencia requerida y uno de los extremos opuestos de la carcasa (25).

**9.** Un sistema como se reivindica en cualquiera de una de las reivindicaciones de la 5 a la 8, en donde los extremos opuestos son sustancialmente cónicos, y dichos parámetros críticos incluyen:

- 50 los ángulos del cono de dichos extremos opuestos, con relación al eje de la carcasa cilíndrica; y
	- la distancia entre los vértices de los extremos opuestos.

**10.** Un sistema como se reivindica en cualquiera de una de las reivindicaciones de la 6 a la 9, en donde dicho medio de procesamiento de datos incluye un medio de edición de datos para filtrar los datos de puntos no deseados a partir de los 55 datos de punto de enturbiamiento acumulados antes de la operación de dicho medio de referencia y dicho medio de procesamiento de desplazamiento.

**11.** Un sistema como se reivindica en cualquiera de una de las reivindicaciones anteriores, en donde dicho medio de procesamiento incluye además un medio de partición para particionar dichos datos de punto de enturbiamiento en 60 segmentos discretos que corresponden a las diferentes secciones geométricas de dicha primera superficie antes de la operación de dicho medio de referencia y dicho medio de procesamiento de desplazamiento.

**12.** Un sistema como se reivindica en cualquiera de las reivindicaciones anteriores, como dependiente de la reivindicación 5, en donde el medio de procesamiento de desplazamiento:

calcula el radio que es la distancia ortogonal con respecto al eje de la carcasa cilíndrica a un punto de observación específico;

y determina el grosor de la superficie distal con relación a la referencia de base en dicho punto de observación específico a lo largo de la carcasa cilíndrica como la diferencia entre el radio inicial aproximado de la referencia 5 de base y el radio calculado.

**13.** Un sistema como se reivindica en la reivindicación 11, como dependiente de la reivindicación 5, en donde dicho medio de referencia incluye un proceso de posicionamiento para posicionar los segmentos de datos de punto de enturbiamiento que se particionaron discretamente y se almacenaron para los extremos opuestos de la carcasa 10 cilíndrica, con relación a dicha referencia de base.

**14.** Un sistema como se reivindica en la reivindicación 13, como dependiente de la reivindicación 7, en donde dicho proceso de posicionamiento:

(i) extrae los datos pertenecientes a la distancia de los puntos de esquina a partir de dichos datos de punto de 15 enturbiamiento para determinar la ubicación de los puntos de esquina (A), la longitud de los segmentos (B), la separación entre un segmento adyacente y el extremo opuesto de la carcasa (C), y la extensión longitudinal de la carcasa (D); y

(ii) traduce los datos a lo largo del eje longitudinal al:

a. determinar la ubicación de todas las esquinas dentro de un plano vertical de segmentos visibles alrededor de 20 toda la carcasa:

b. determinar la ubicación de todas las separaciones entre las esquinas opuestas en a. dentro de un plano vertical de segmentos visibles de toda la carcasa;

c. determinar el plano intermedio entre los planos de los mismos puntos extraídos en a. y b. ;

d. determinar la posición de la referencia de base en un extremo opuesto de acuerdo con la fórmula: ½ A + B + 25 C; y

e. determinar la posición de la referencia de base en el otro extremo opuesto mediante la adición de D al resultado de la fórmula en d.

**15.** Un sistema como se reivindica en la reivindicación 13 y 14, en donde dichos parámetros críticos incluyen la 30 distancia entre una superficie de referencia requerida y uno de los extremos opuestos de la carcasa, y dicho proceso de posicionamiento:

(i) extrae los datos relativos a la distancia entre la superficie de referencia requerida y el uno de los extremos opuestos de la carcasa (A '), y la extensión longitudinal de la carcasa (D') a partir de los datos de referencia de base; y

35 (ii) traduce los datos a lo largo del eje longitudinal al:

a. determinar la posición de la referencia de base en el un extremo opuesto mediante la adición de A 'a la ubicación de la superficie de referencia en dichos datos de punto de enturbiamiento; y

b. determinar la posición de la referencia de base en el otro extremo opuesto mediante la adición de D al resultado de a. anteriormente.

40

**16.** Un sistema como se reivindica en cualquiera de una de las reivindicaciones de la 13 a la 15, en donde dicho medio de referencia invoca dicho proceso de estimación para estimar los parámetros críticos para dicho medio de procesamiento de desplazamiento para determinar subsecuentemente, el grosor de la superficie distal con relación a la superficie de la base en los extremos opuestos de la carcasa cilíndrica.

45 **17.** Un sistema como se reivindica en la reivindicación 16, en donde:

(a) dicho proceso de posicionamiento:

- (i) extrae los datos pertenecientes a la distancia de los puntos de esquina a partir de dichos datos de punto de enturbiamiento para determinar la ubicación de los puntos de esquina (A), la longitud de los segmentos (B), la 50 separación entre un segmento adyacente y el un extremo opuesto de la carcasa (C), y la extensión longitudinal de la carcasa (D); y
	- (ii) traduce los datos a lo largo del eje longitudinal al:
	- a. determinar la ubicación de todas las esquinas dentro de un plano vertical de segmentos visibles alrededor de toda la carcasa;
- 55 b. determinar la ubicación de todas las separaciones entre las esquinas opuestas en a. dentro de un plano vertical de segmentos visibles de toda la carcasa;
	- c. determinar el plano intermedio entre los planos de los mismos puntos extraídos en a. y b. ;
	- d. determinar la posición de la referencia de base en un extremo opuesto de acuerdo con la fórmula: ½ A + B + C; y
- 60 e. determinar la posición de la referencia de base en el otro extremo opuesto mediante la adición de D al resultado de la fórmula en d;
- y (b) dicho proceso de estimación usa un método de planos paralelos de dos puntos de separación que adopta una metodología de ajuste de mínimos cuadrados simultánea, de manera que se usa el lugar geométrico de los 65 puntos de esquina para estimar los parámetros del plano paralelo, de mejor ajuste con el objetivo de

determinar la distancia a lo largo del eje longitudinal a la referencia de base en ambos de los extremos opuestos de la carcasa cilíndrica.

- **18.** Un sistema como se reivindica en la reivindicación 17, en donde dicho medio de referencia incluye un proceso de 5 orientación para aplicar un modelo funcional para orientar dichos datos de punto de enturbiamiento con relación a dichos datos de referencia claves de los extremos opuestos y para transformar los datos de punto de enturbiamiento en un sistema de coordenadas que coincida con la dicha base de datos de referencia para cada extremo opuesto, respectivamente
- 10 **19.** Un sistema como se reivindica en la reivindicación 18, en donde en el caso de que los extremos opuestos sean planos o cónicos, dicho medio de procesamiento de desplazamiento proporciona los datos de punto de enturbiamiento ya transformados, comenzando con el un extremo y después con el otro, para el cálculo del desplazamiento entre la superficie distal y la referencia de base usando ambos conjuntos de datos en el sistema de coordenadas de los datos de referencia de base.
- 15

carcasa cilíndrica.

**20.** Un sistema como se reivindica en cualquiera de una de las reivindicaciones de la 16 a la 19, en donde dicho proceso de estimación usa un método de superficie de referencia plana que adopta una metodología de ajuste de mínimos cuadrados simultánea, de manera que la superficie de referencia es plana y los puntos de datos de la misma en el momento de la adquisición que se posicionan por dicho medios de posicionamiento y se transforman por dicho 20 proceso de transformación se usan para estimar los parámetros de un plano de mejor ajuste con el objetivo de determinar la distancia a lo largo del eje longitudinal de la referencia de base en ambos de los extremos opuestos de la

- **21.** Un sistema como se reivindica en cualquiera de una de las reivindicaciones anteriores, que incluye el módulo de 25 procesamiento para proporcionar el análisis estadístico y el control de calidad de los datos de enturbiamiento acumulados, dicho módulo de procesamiento que comprende una o más de las siguientes métricas:
	- (i) la matriz de covarianza de los parámetros estimados;
	- (ii) los métodos de espionaje de datos para probar e identificar los residuos de los mínimos cuadrados y subsecuentemente eliminar los puntos atípicos;
- 30 (iii) la raíz cuadrática media (RMS) y residuo máximo;
	- (iv) el factor de varianza estimado.

**22.** Un sistema de medición de desplazamiento de una primera superficie (47) de una estructura con respecto a una referencia de base que comprende una segunda superficie (45) de la estructura, el sistema que comprende:

- 35 generar datos de punto de enturbiamiento con relación a una medida de la orientación espacial de una superficie distal con relación a un punto de referencia para definir una imagen tridimensional de dicha primera superficie; obtener datos de referencia de base almacenados en un sistema de coordenadas requerido con respecto a la segunda superficie con respecto a dicha primera superficie;
- determinar la ubicación y dirección de los datos de referencia claves del procesamiento de dichos datos de punto de 40 enturbiamiento y dichos datos de referencia base, dicho procesamiento que comprende orientar los datos de punto de enturbiamiento con relación a los datos de referencia claves definidos por dichos datos de referencia de base y transformar los datos de punto de enturbiamiento en una sistema de coordenadas que coincida con dicha datos de referencia de base; y determinar el desplazamiento relativo de dicha primera superficie definida por dichos datos de punto de enturbiamiento con respecto a dicha referencia de base que comprende dicha segunda superficie en dicho 45 sistema de coordenadas.

**23.** Un sistema (65) para mapear el desplazamiento de una primera superficie (47) de una estructura con relación a un referencia base que comprende una segunda superficie (45) de la estructura, el sistema que comprende: - el sistema de cualquiera de una las reivindicaciones de la 1 a la 21; un medio de comparación (67) para comparar los datos de 50 desplazamiento contra un umbral requerido; y un medio de visualización (69) para visualizar gráficamente el resultado de la comparación.

**24.** Un método para mapear el desplazamiento de una primera superficie (47) de una estructura con respecto a una referencia de base que comprende una segunda superficie (45) de la estructura, el método que comprende: - llevar a 55 cabo el método de la reivindicación 22;

comparar los datos de desplazamiento contra un umbral requerido; y visualizar el resultado de la comparación.

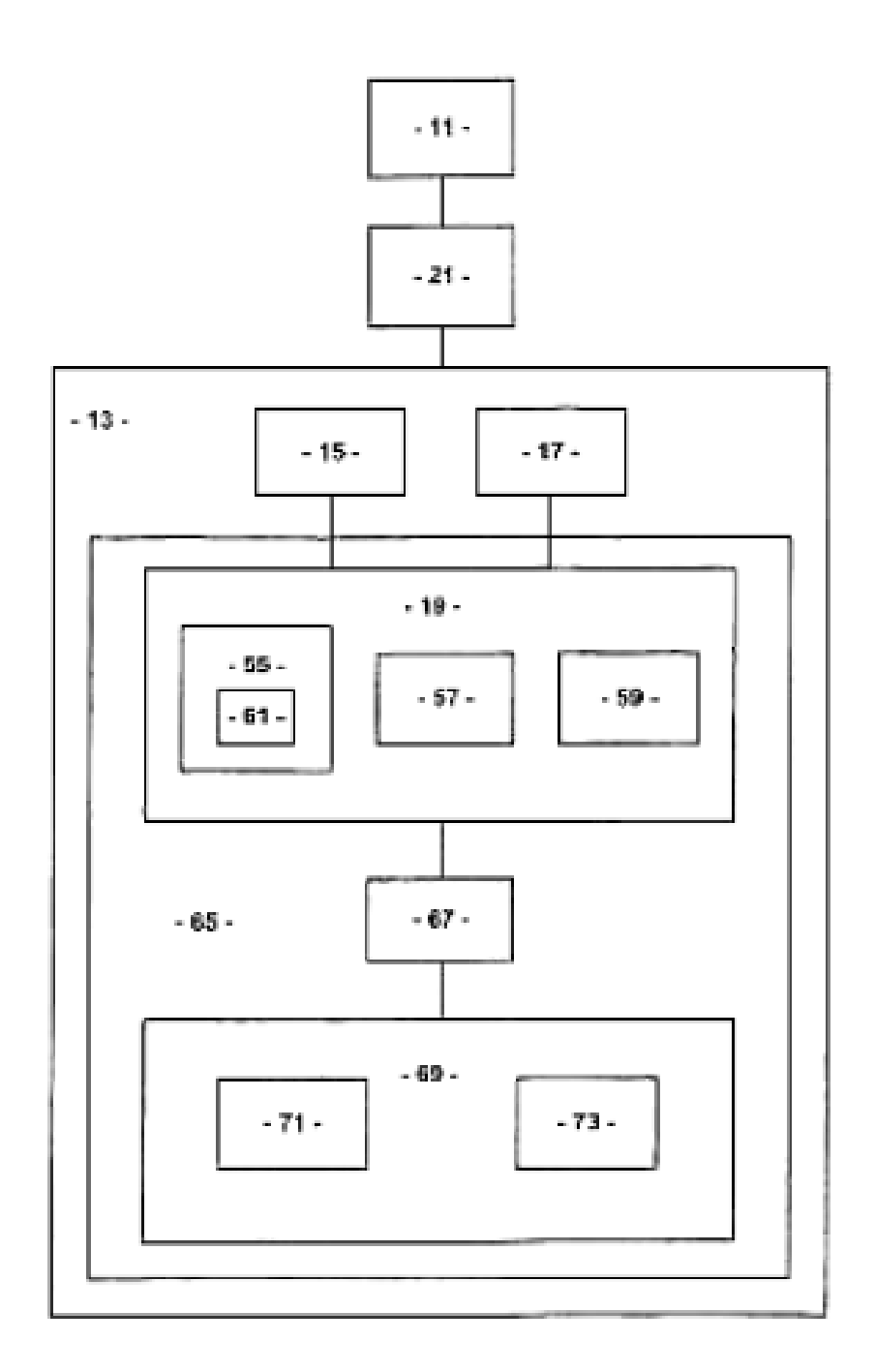

Figura 1

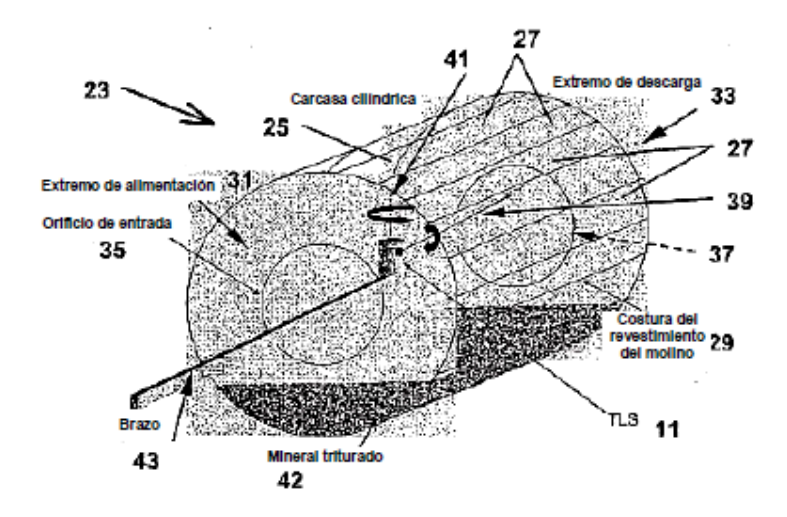

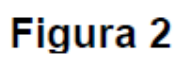

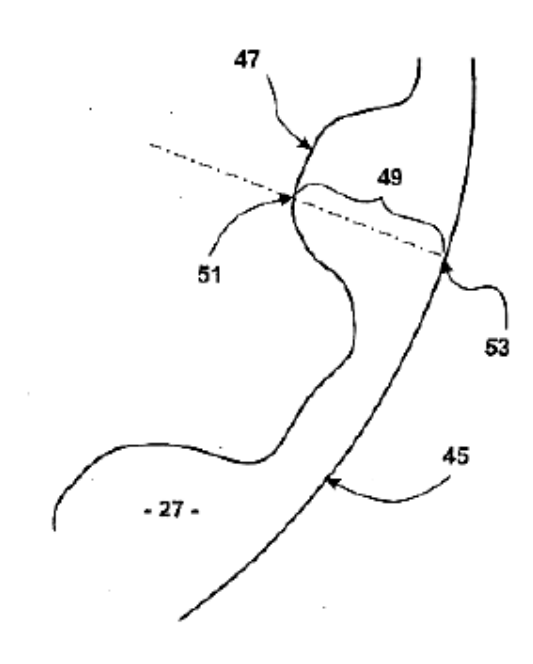

Figura 3

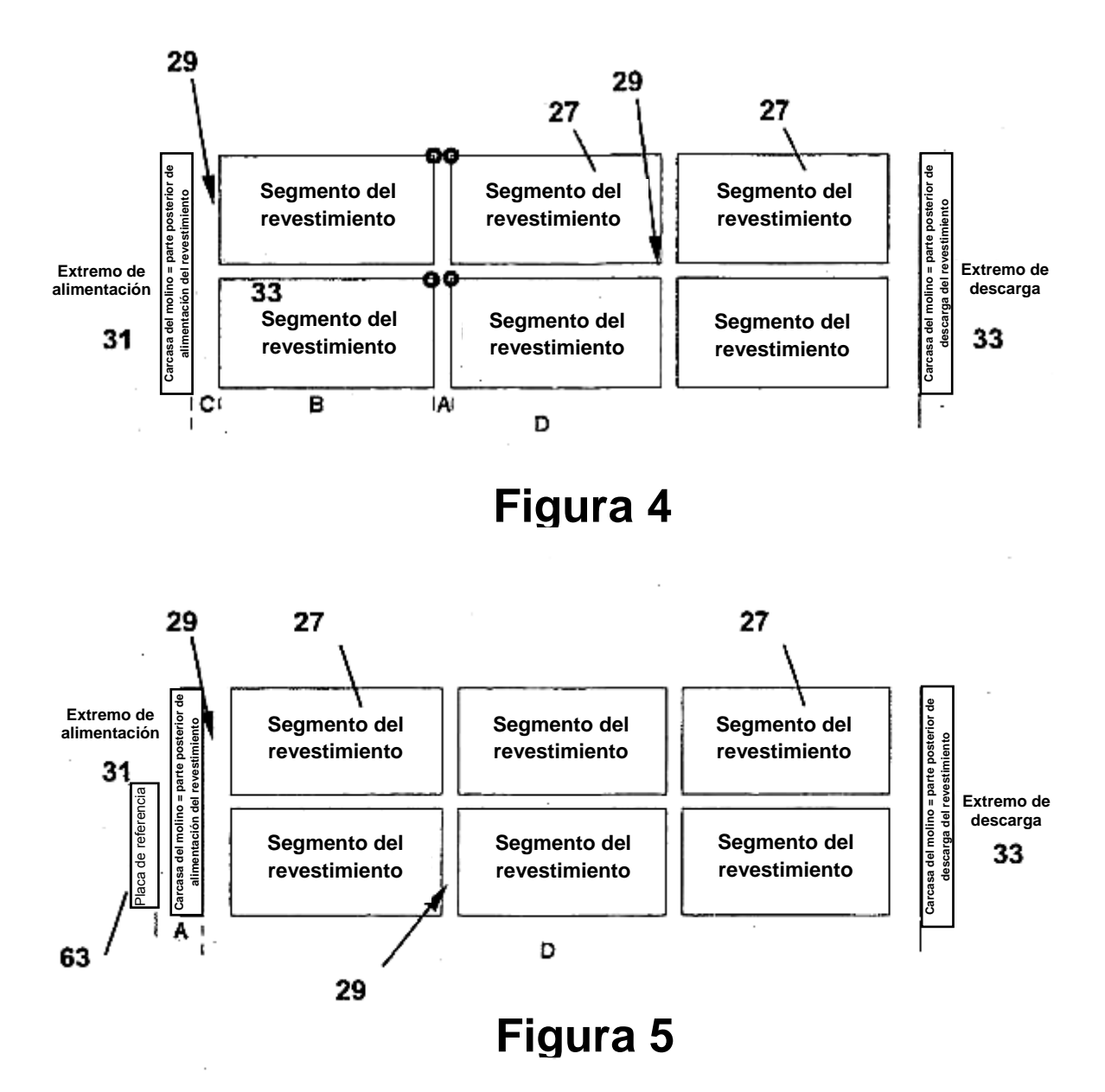

ES 2 431 047 T3

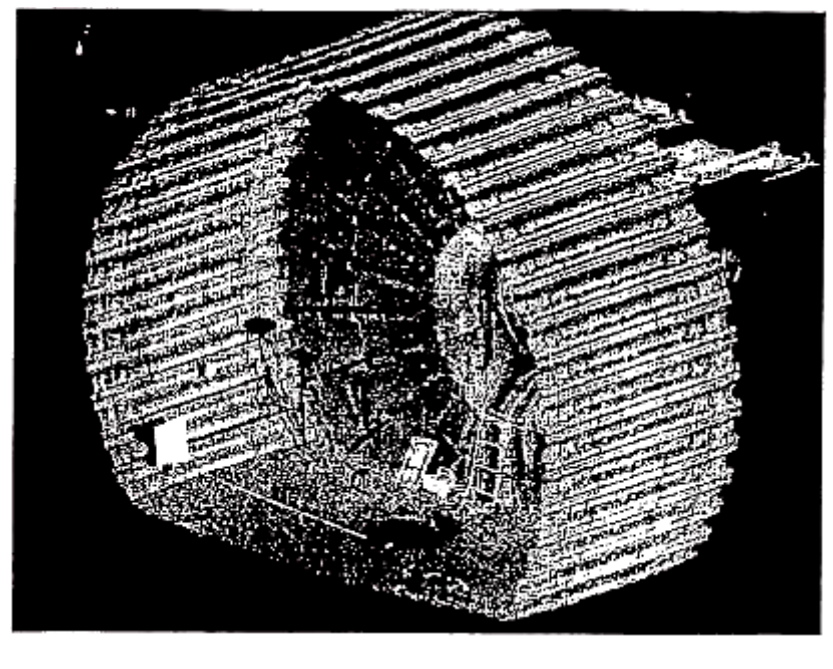

# Figura 6

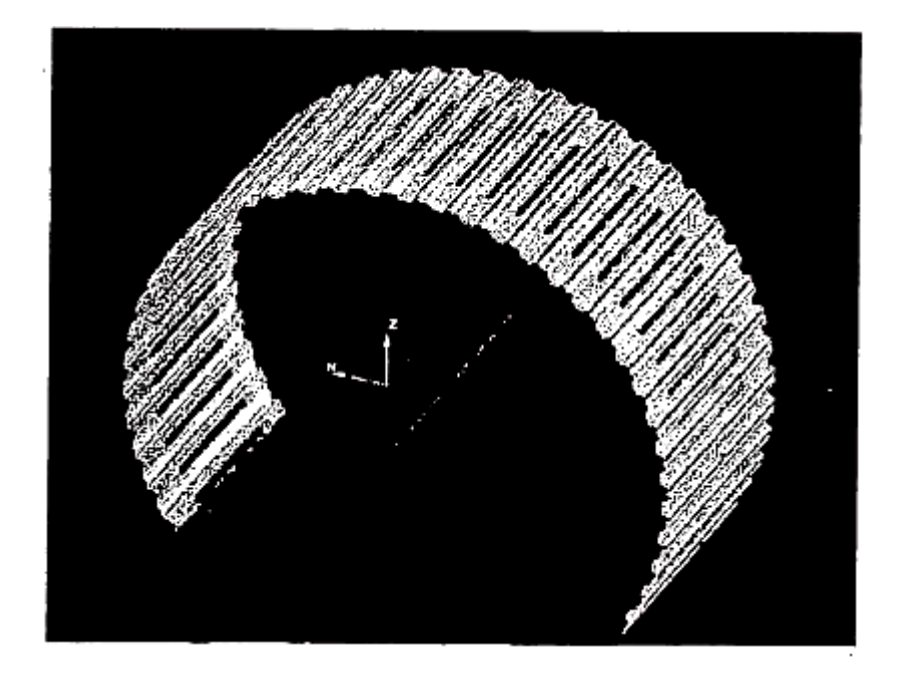

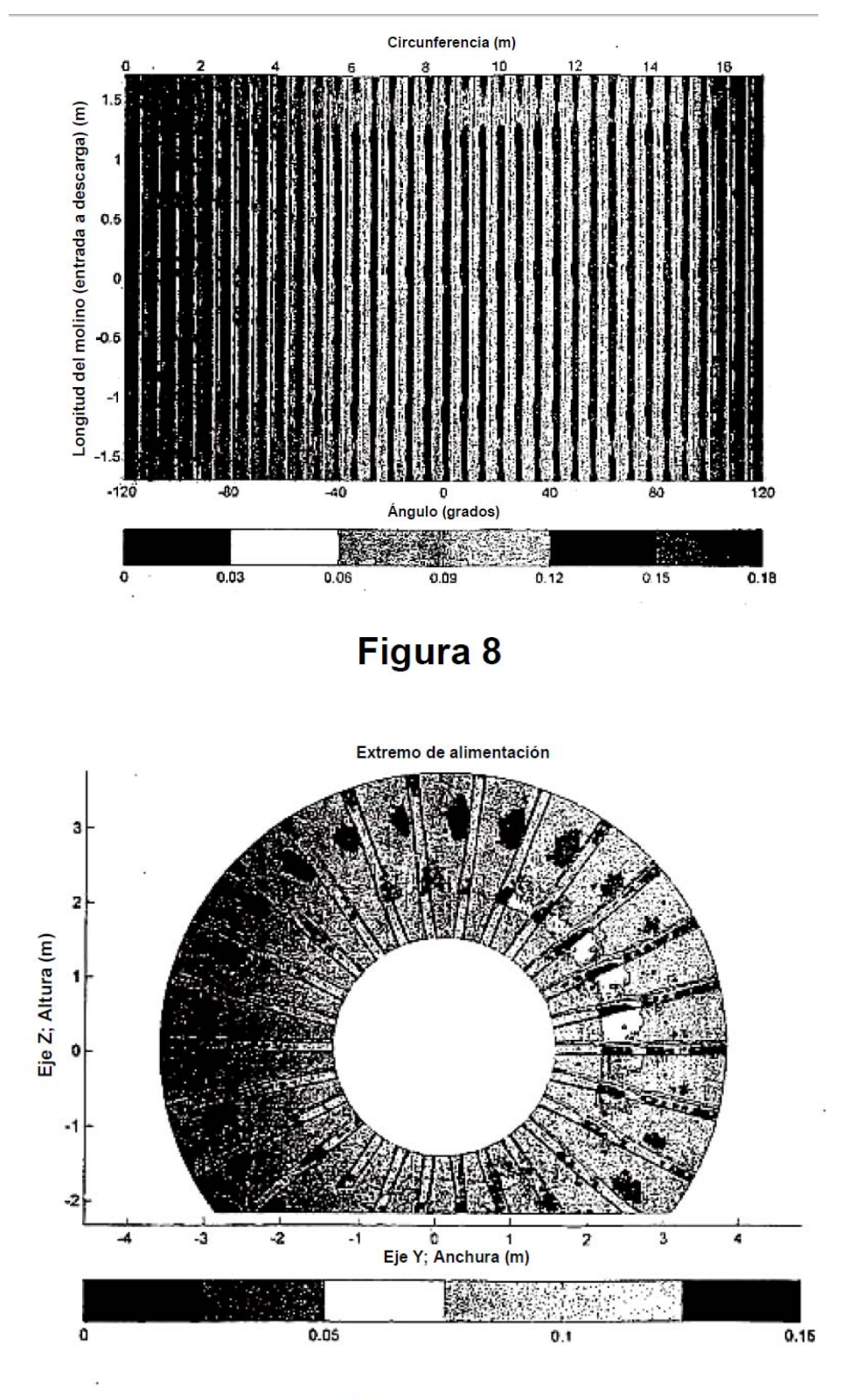

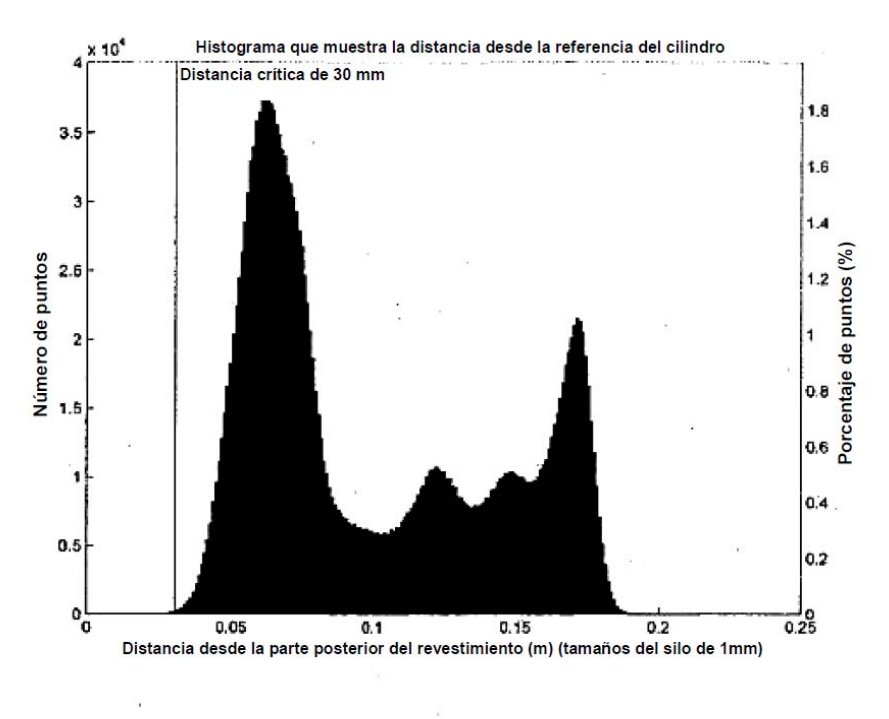

Figura 10

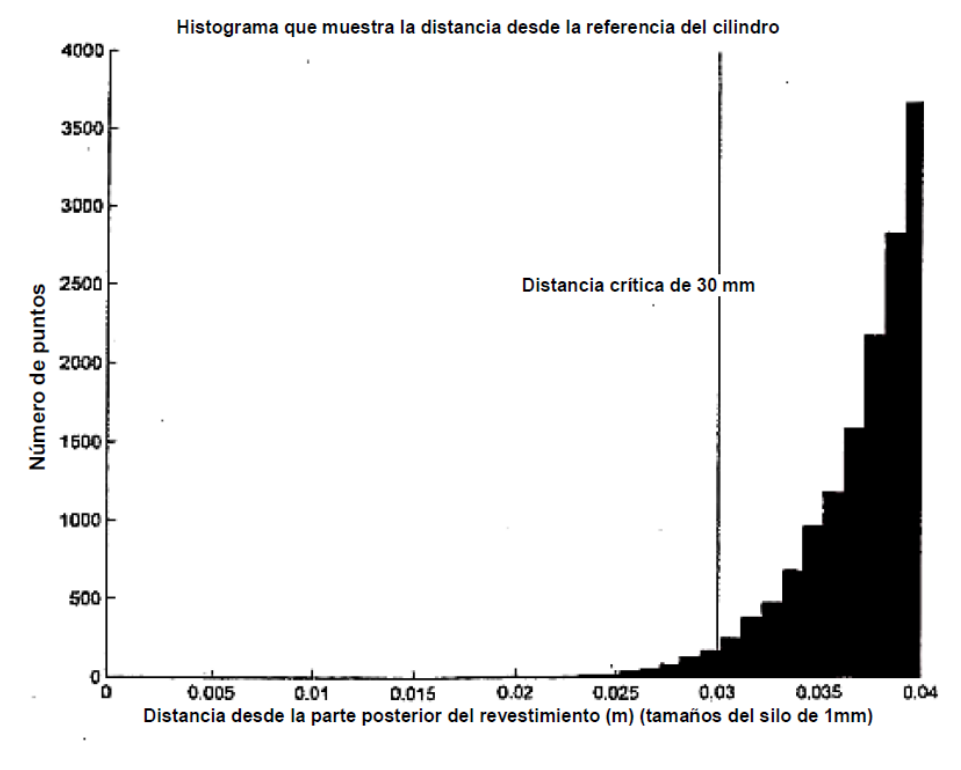

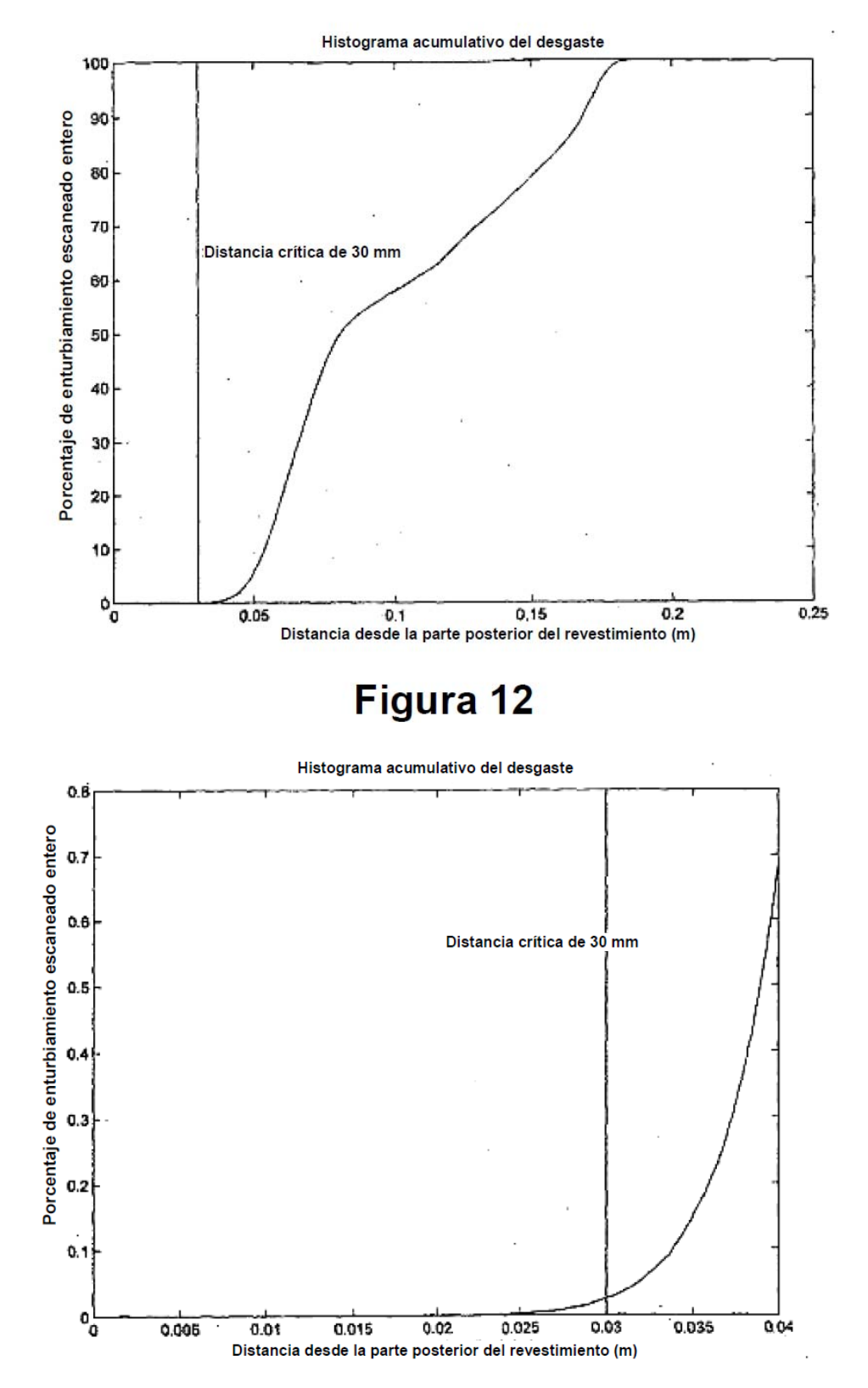

Figura 13

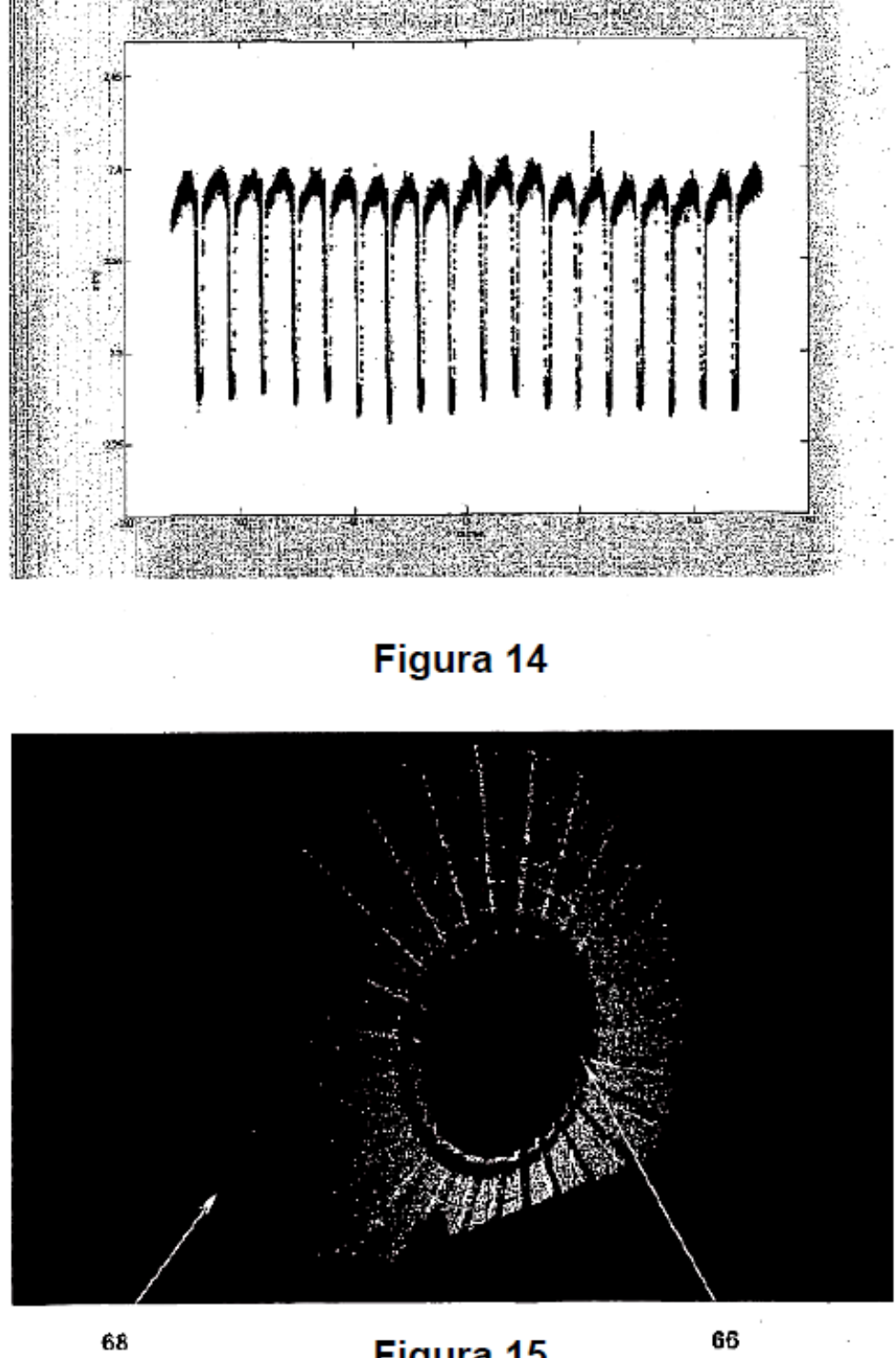

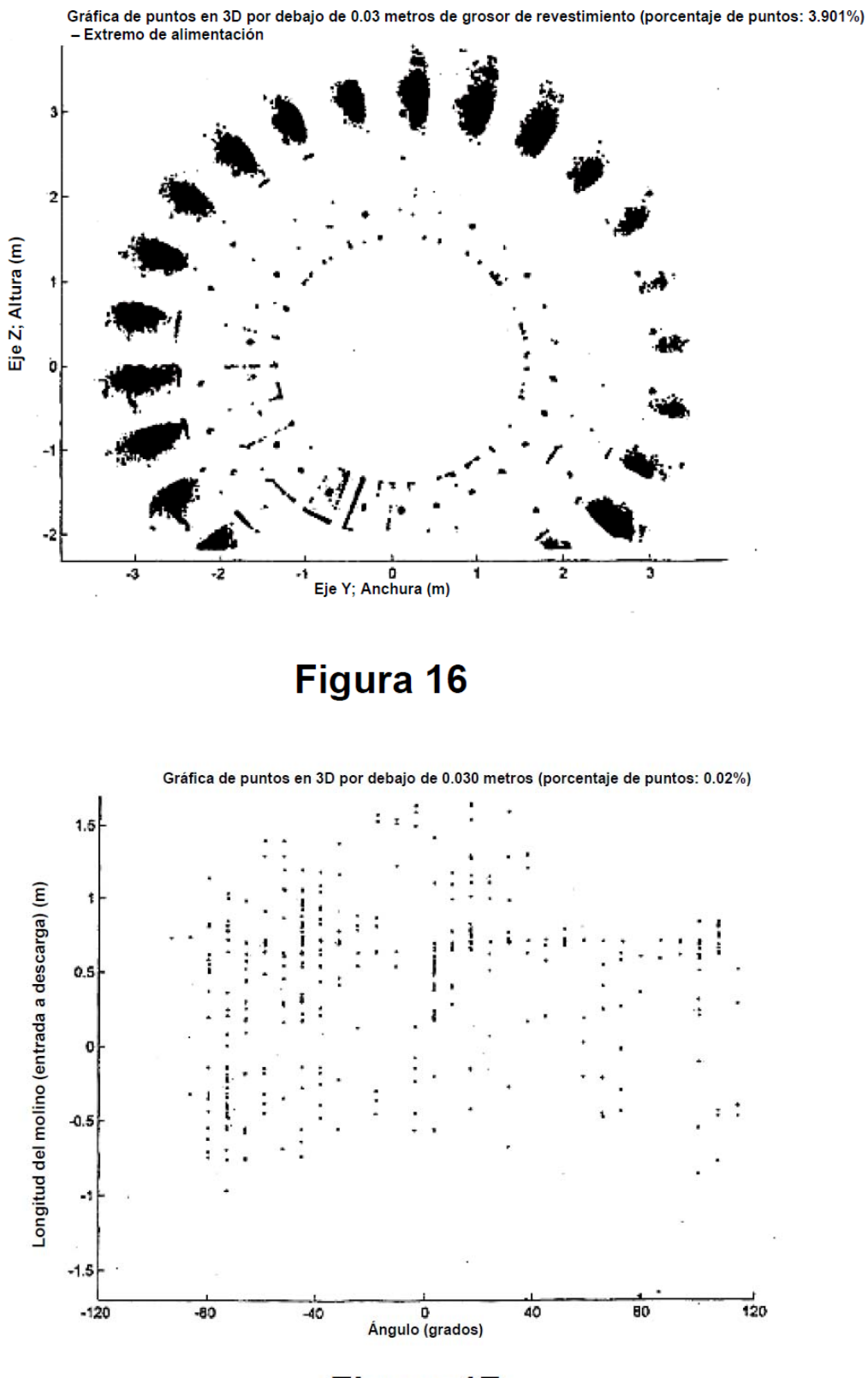

Figura 17

ES 2 431 047 T3

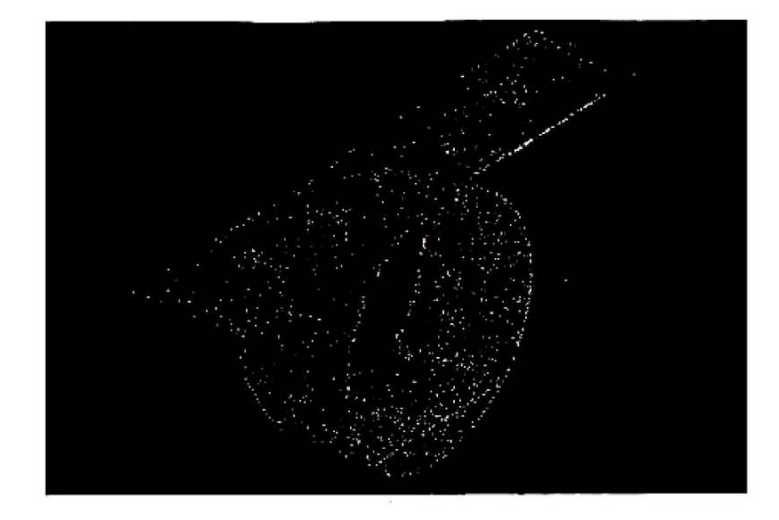

Figura 18

 $\frac{1}{2}$ 

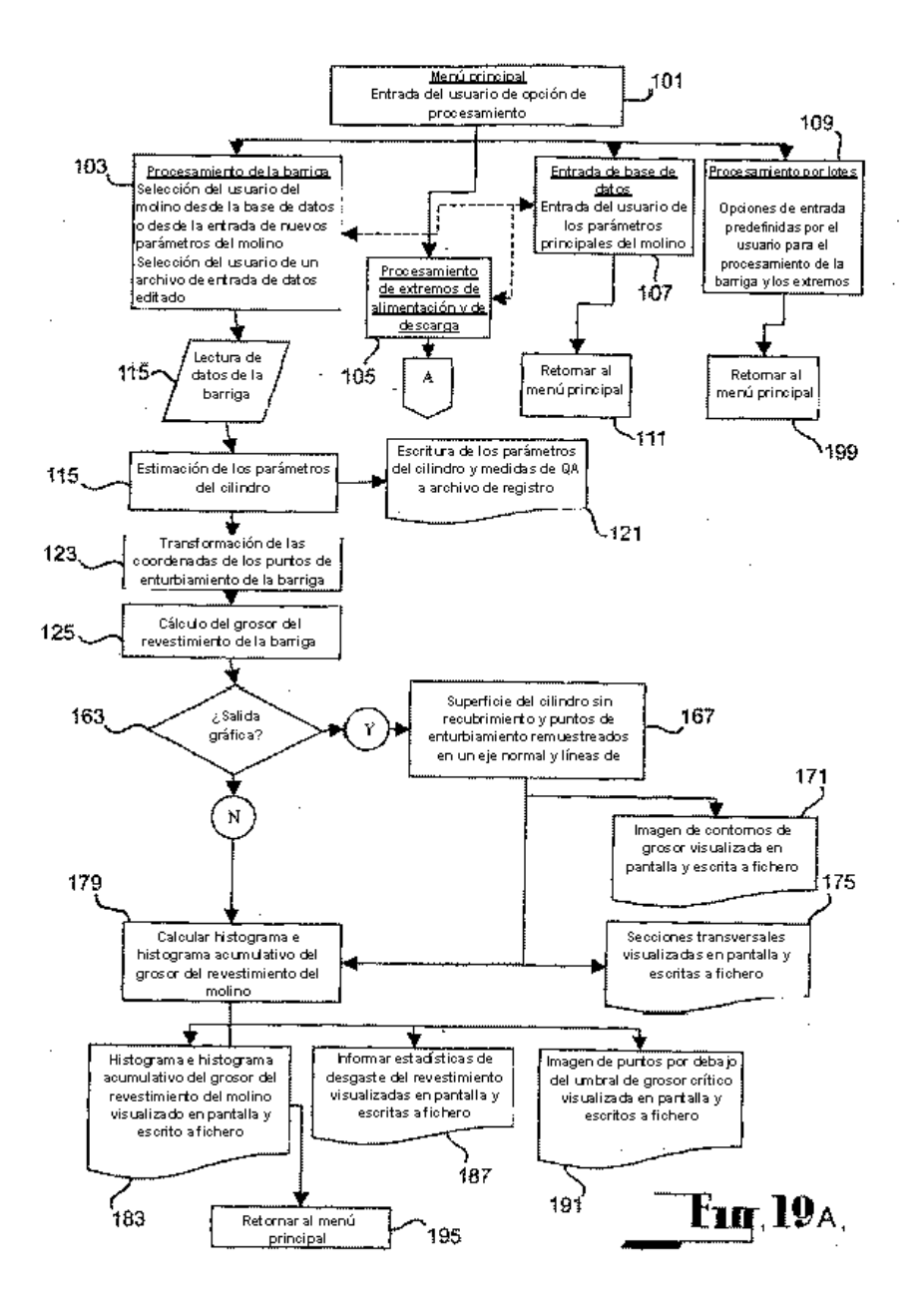

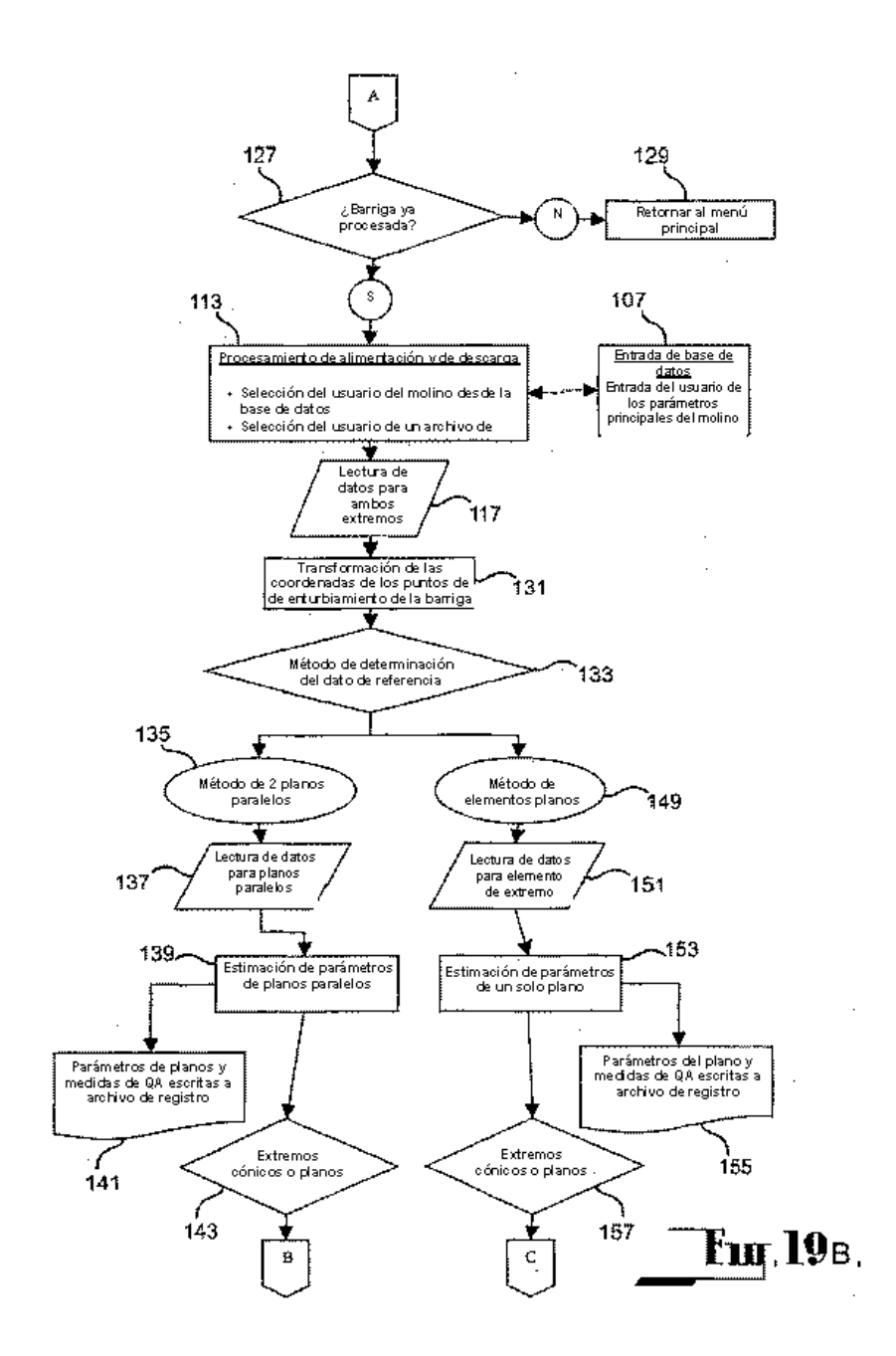

40

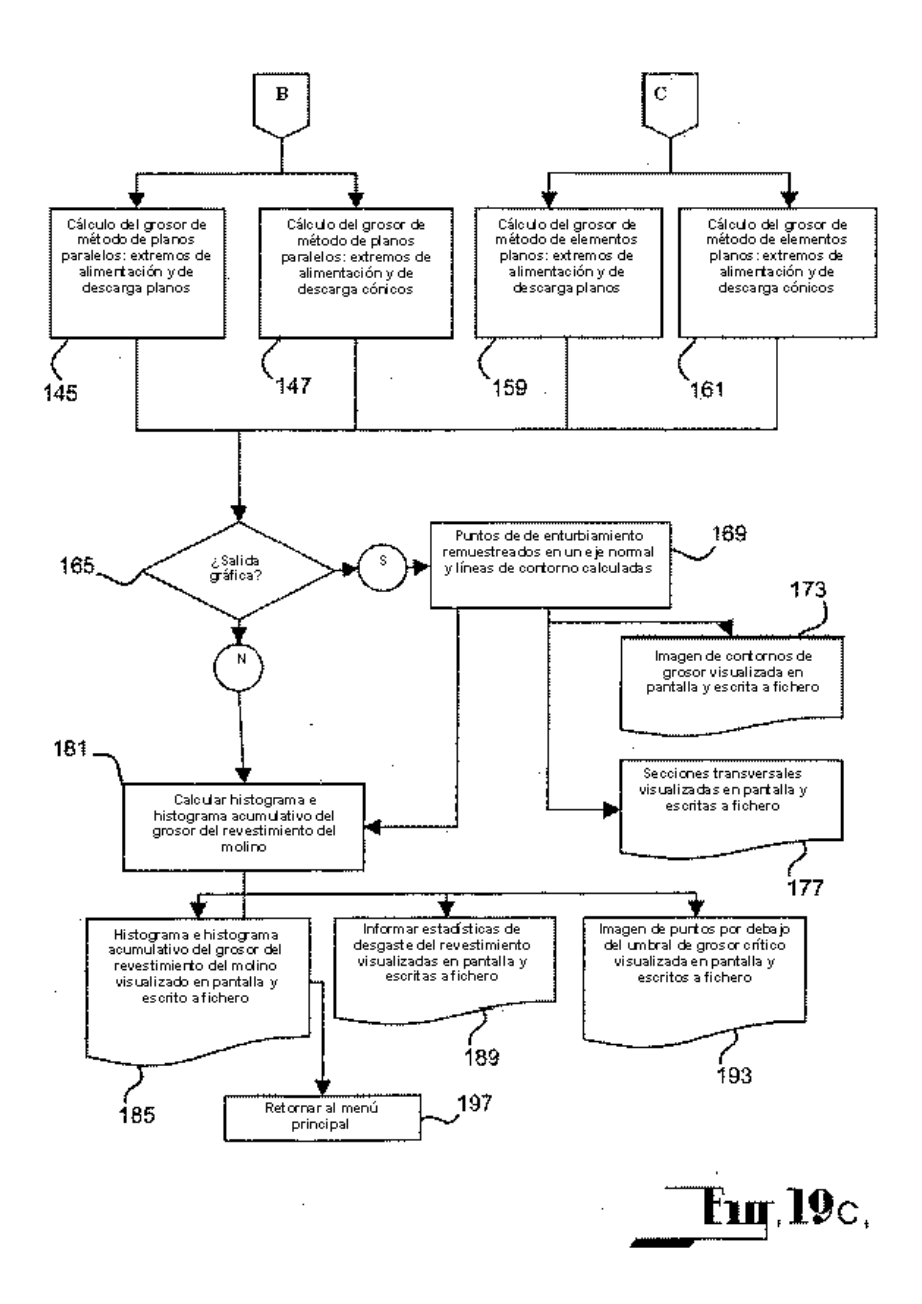

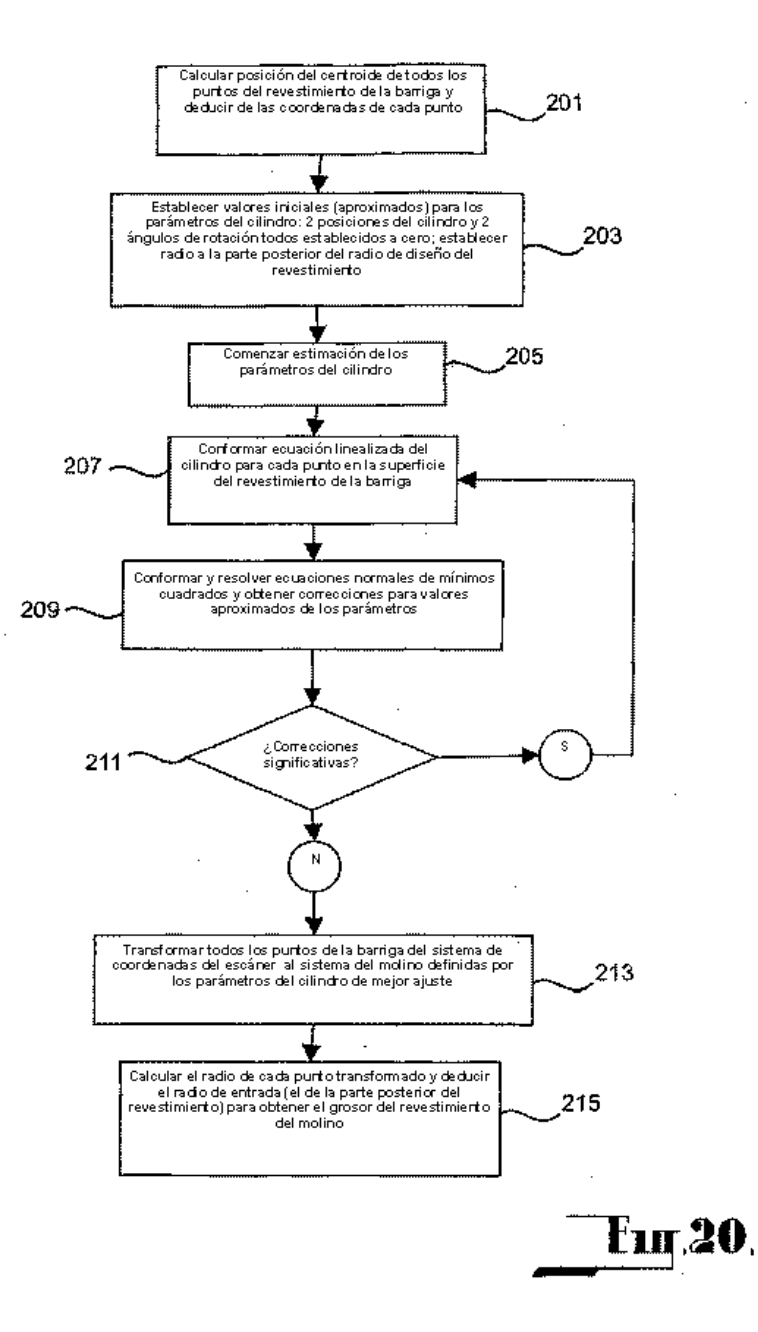

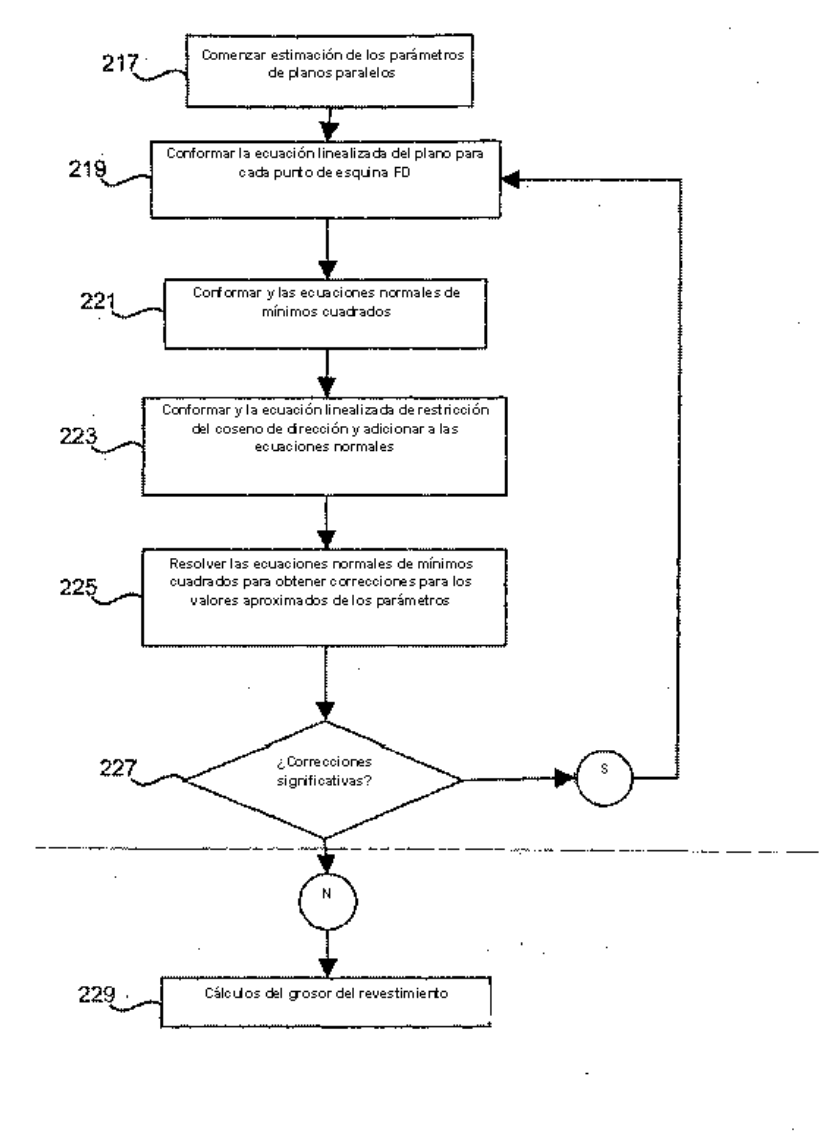

 $\label{eq:2.1} \frac{1}{\sqrt{2\pi}}\int_{0}^{\infty}\frac{1}{\sqrt{2\pi}}\left(\frac{1}{\sqrt{2\pi}}\right)^{2\alpha}d\theta.$ 

**Fug.21.** 

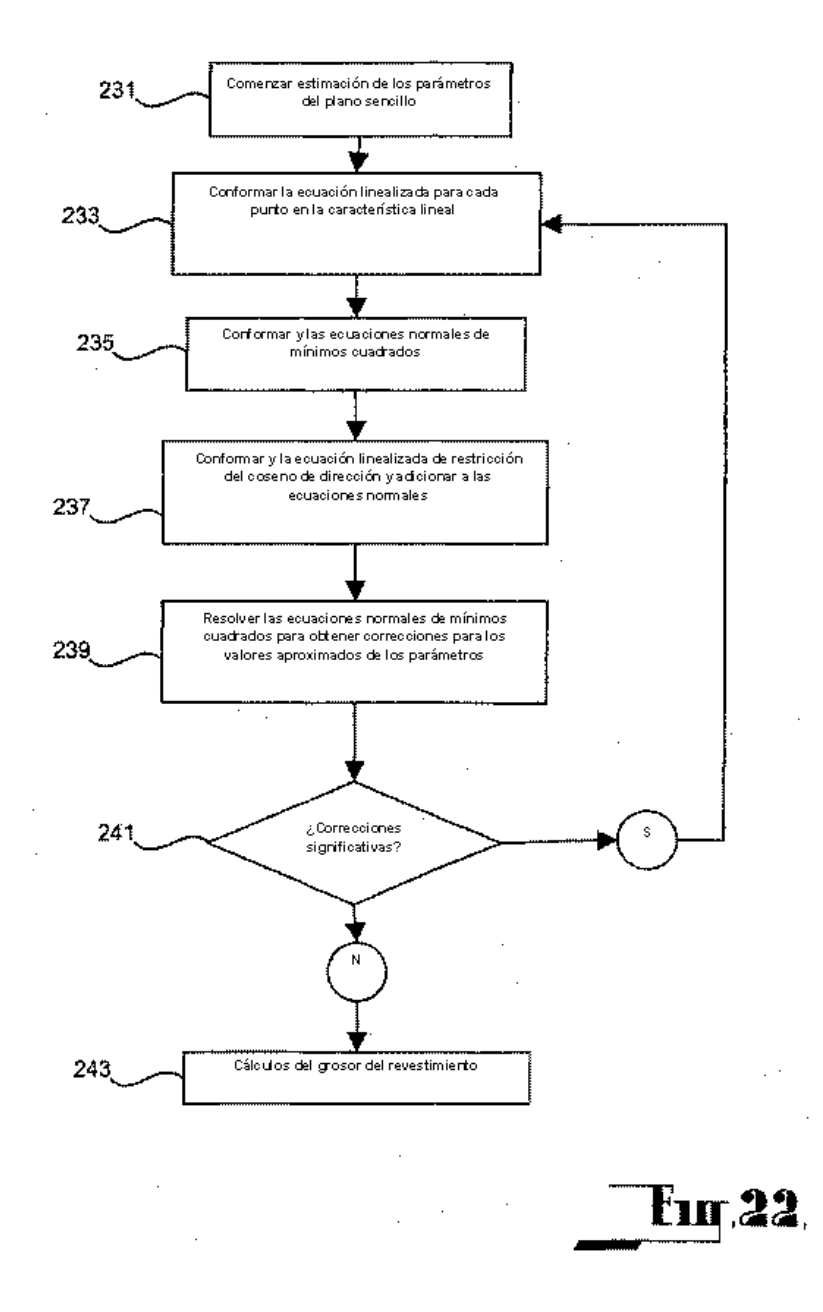

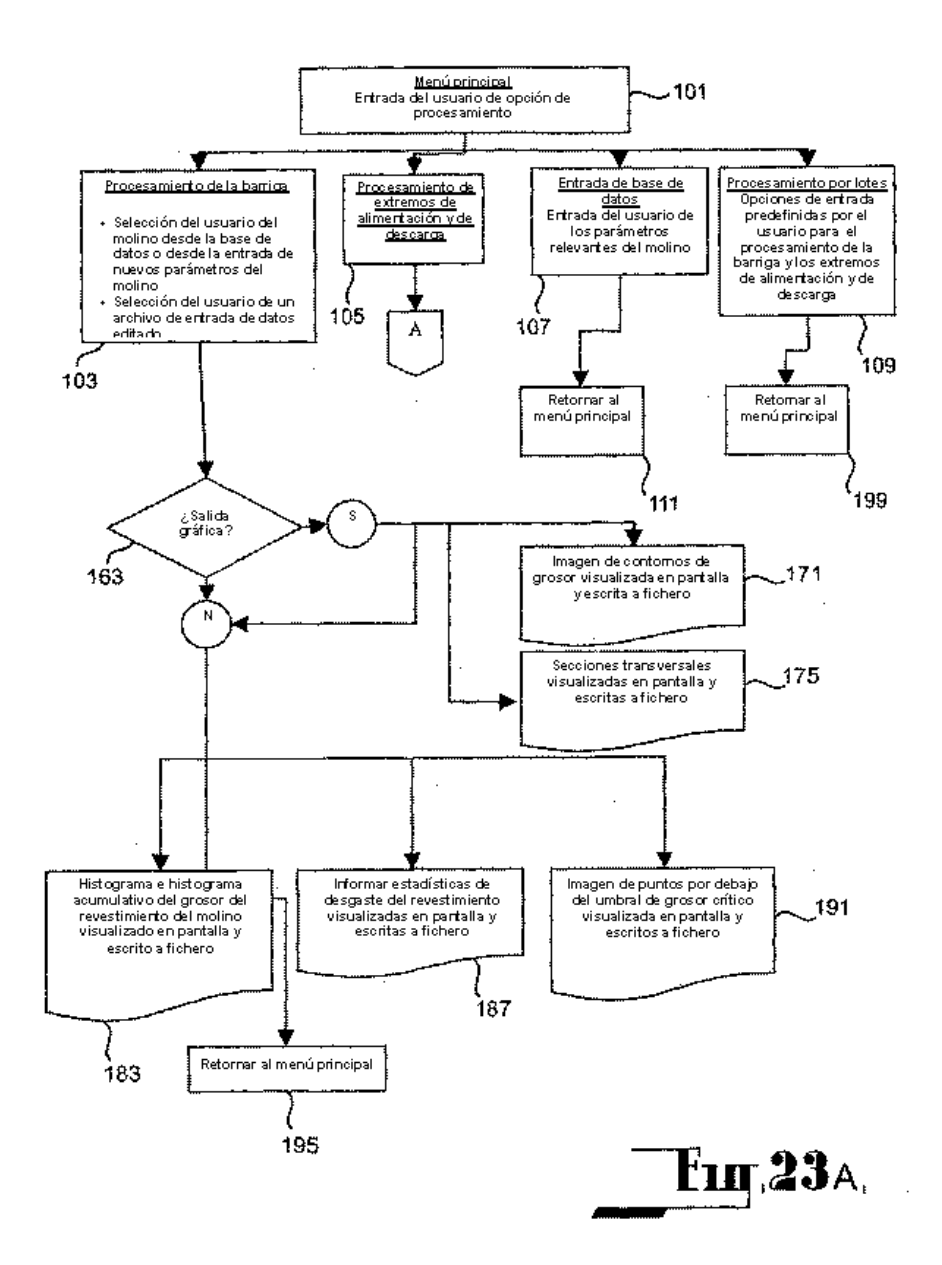

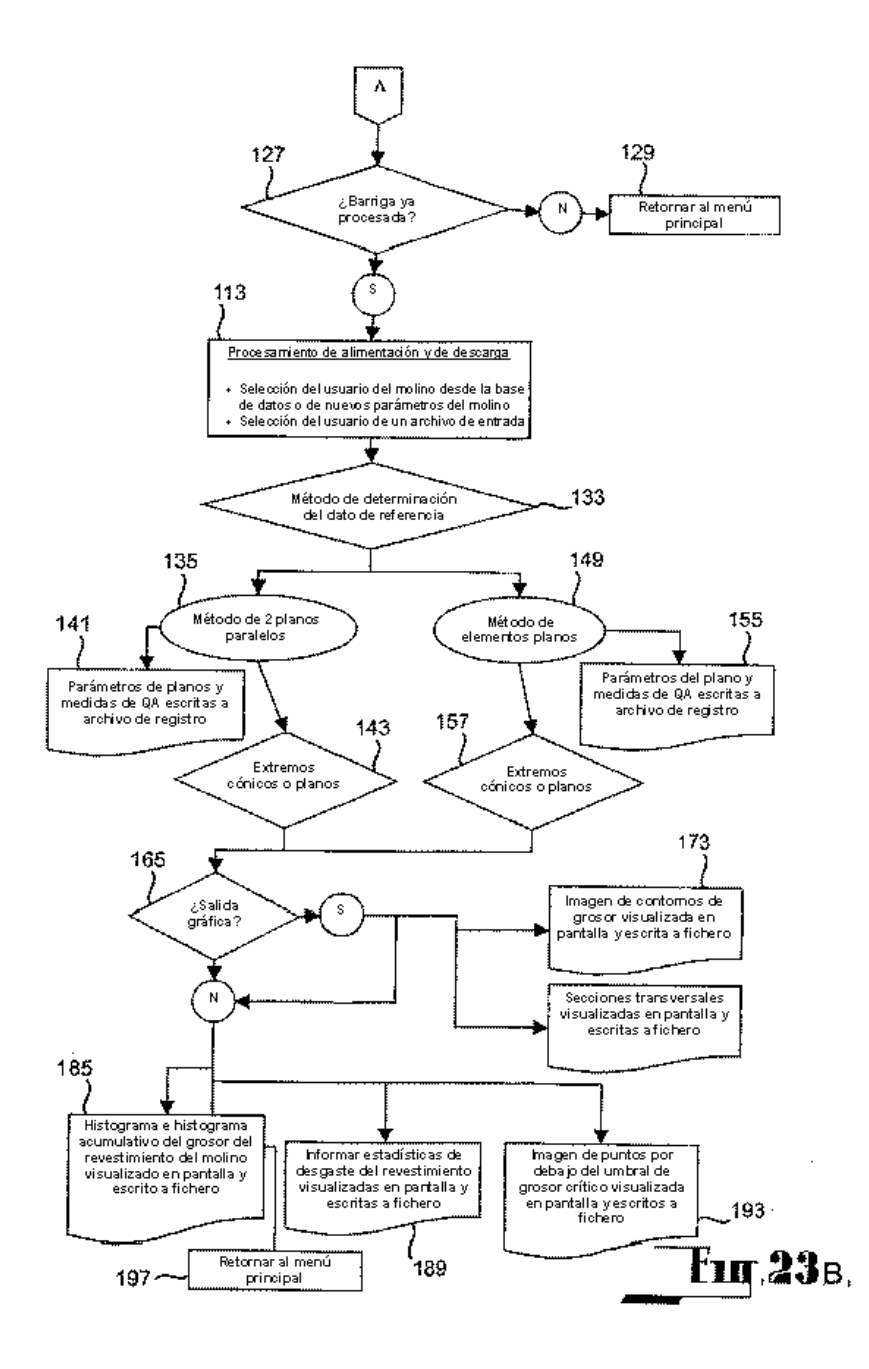

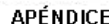

Hoja de informe de encuesa de escaneo láser ilustrativa

b,

 $\mathcal{L}$ 

.<br>Detailles de rabajo

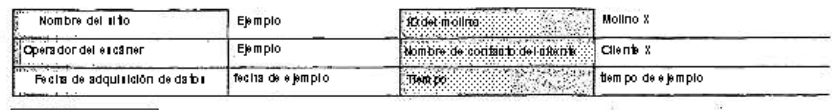

Nomble de Infoie roite<br>de escarie o ejemplo.tst

Ÿ,

Resultados de procesamiento de datos

 $\frac{1}{2}$ 

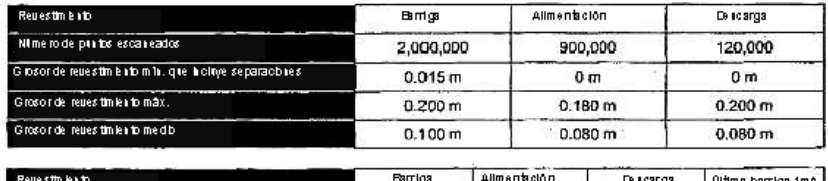

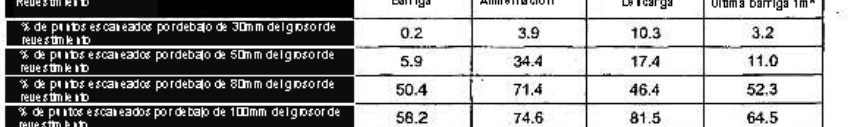

e destina a total para molínou de barras de os gaste lineguar, donde la subsección del revestimiento de la barra grópore e molínou de barras de de la barra de la barra del estado en la barra del estado en menos del estado

Adquisition de datos

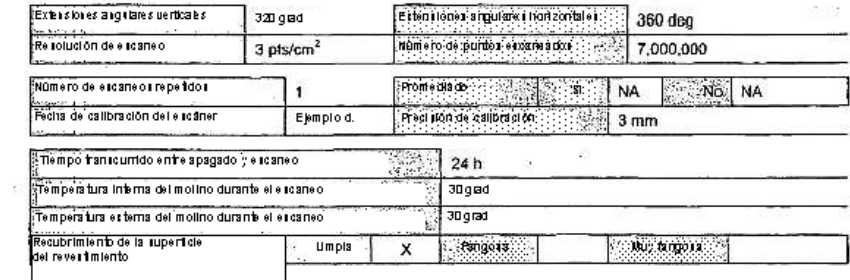

Comentarios

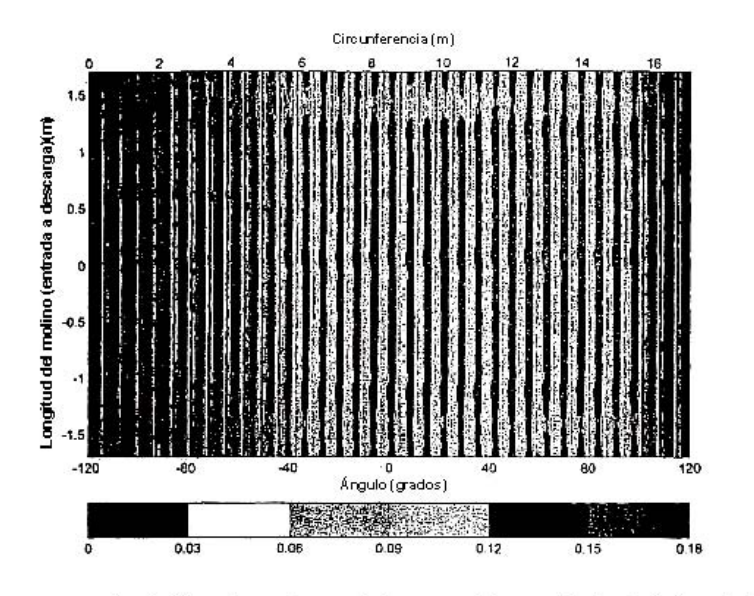

2. Gráfica de contorno del grosor del revestimiento (m) en la barriga

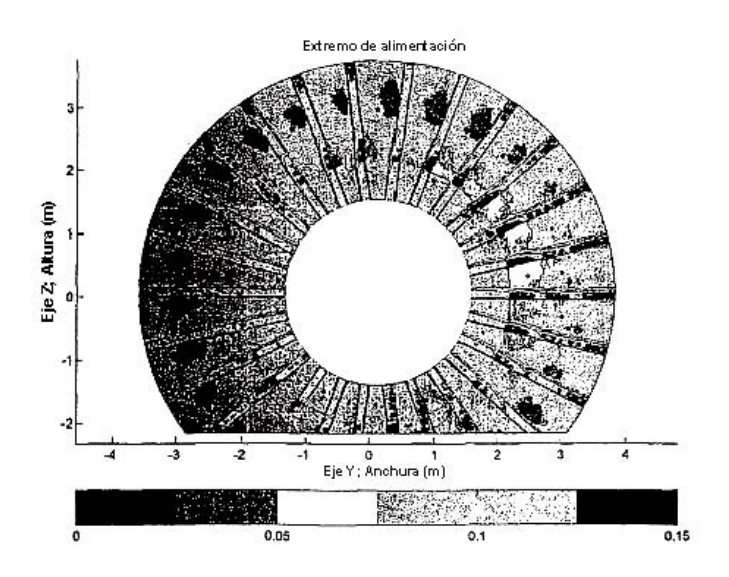

1. Gráfica de contorno del grosor del revestimiento (m) en la barriga

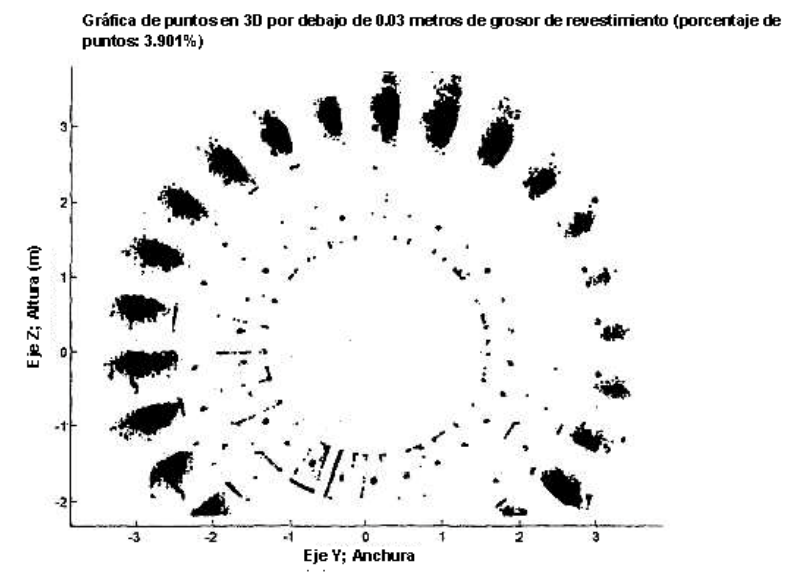

3. Gráfica de la superficie del revestimiento del molino del extremo de alimentación que muestra ubicaciones de los<br>puntos con grosor del revestimiento menor que 30 mm

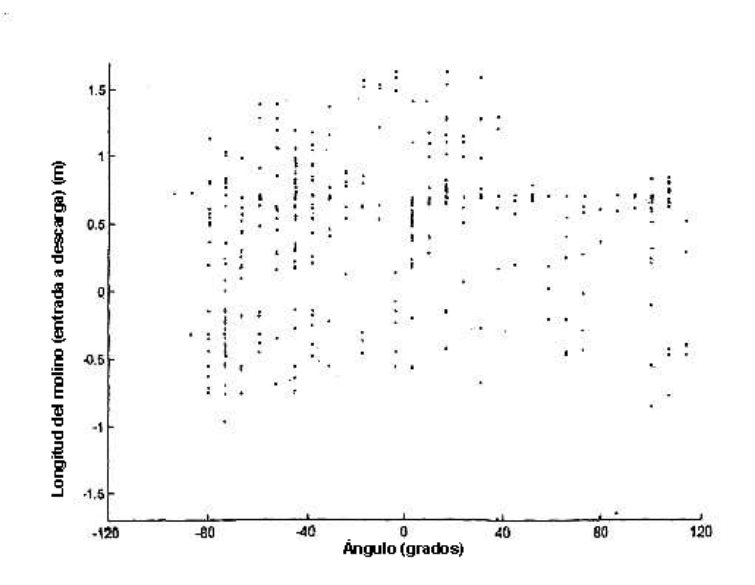

4. Gráfica de la superficie del revestimiento de la carcasa sin recubrimiento/barriga del molino que muestra ubicaciones de los puntos con grosor del revestimiento menor que 30 mm

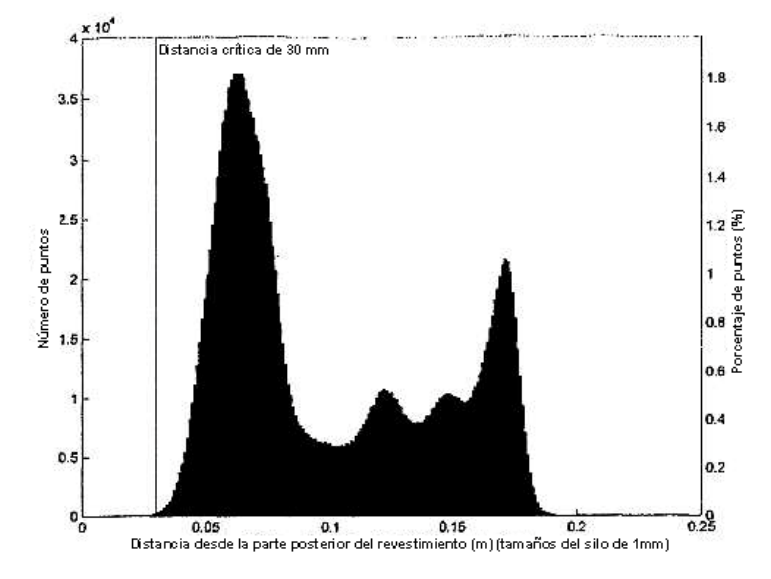

5. Histograma del grosor del revestimiento para todos los puntos escaneados

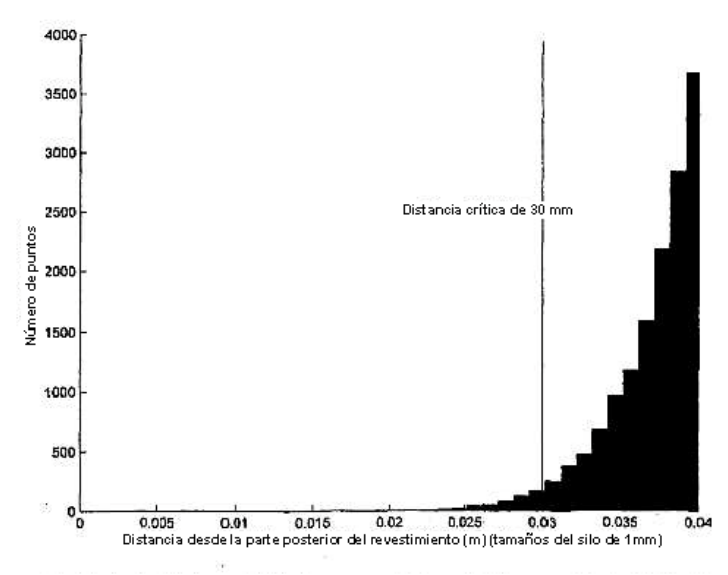

6. Vista detallada del histograma del grosor del revestimiento (0-40 mm)

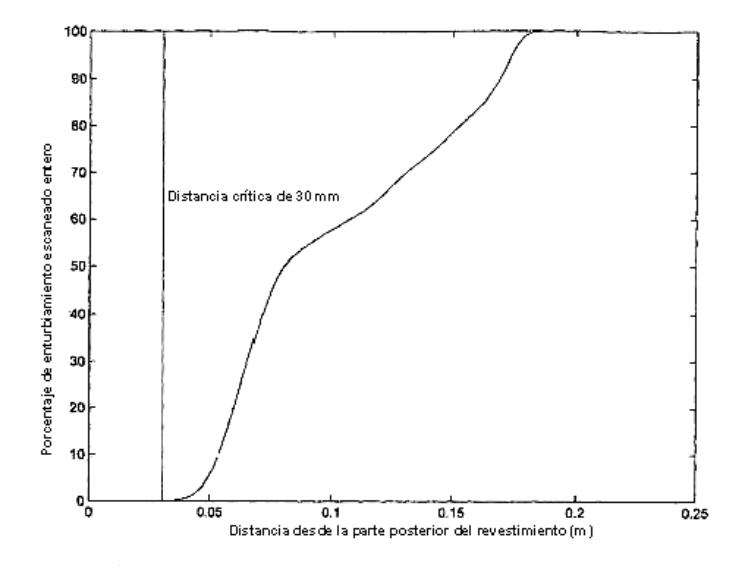

7. Histograma acumulativo del grosor del revestimiento para todos los<br>puntos escaneados

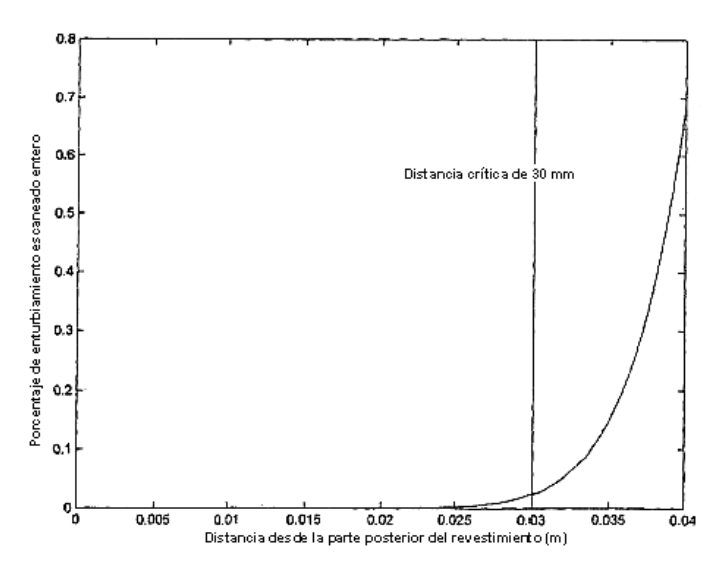

8. Histograma acumulativo de los puntos escaneados por encima de 40 mm distantes de la parte posterior del<br>revestimiento

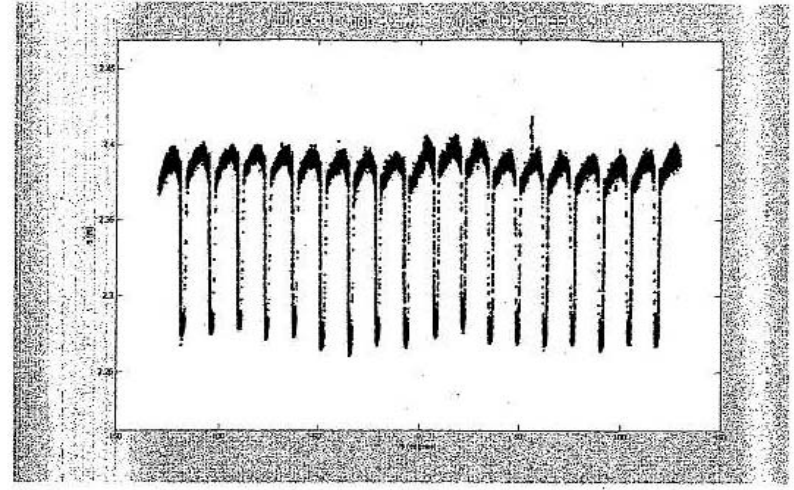

.<br>9. Sección transversal a través del revestimiento del molino del extremo de alimentación a lo largo de un círculo de<br>3.6 hasta 3.7 m de radio medido desde el eje del molino

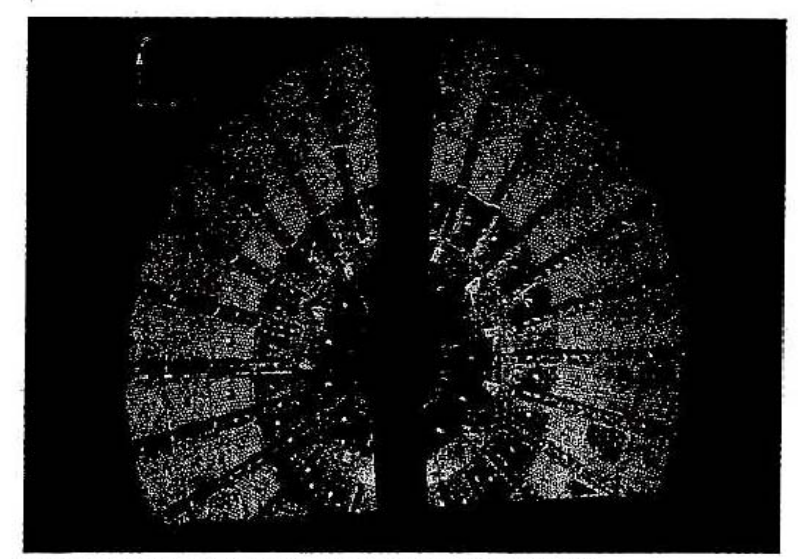

10. Área s del revestimiento de desgaste oríticas por debajo de 30mm de grosor (en rojo)